KARELIA-AMMATTIKORKEAKOULU Konetekniikan koulutus

Teppo Mutanen

# VARAOSIEN HALLINNAN KEHITTÄMINEN KEMIJOKI OY:N PANKAKOSKEN JA LIEKSANKOSKEN VESIVOIMALAITOKSILLE

Opinnäytetyö Tammikuu 2021

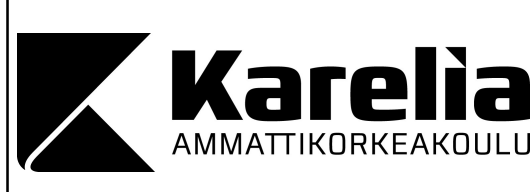

OPINNÄYTETYÖ Tammikuu 2021 Konetekniikan koulutus

Tikkarinne 9 80200 JOENSUU +358 13 260 600

Tekijä(t) Teppo Mutanen

Nimeke

Varaosien hallinnan kehittäminen Kemijoki Oy:n Pankakosken ja Lieksankosken vesivoimalaitoksille

Toimeksiantaja Kemijoki Oy

**Tiivistelmä** 

Tämän opinnäytetyön tarkoituksena oli päivittää Kemijoki Oy:n Lieksankosken ja Pankakosken vesivoimalaitosten varaosavarastot ja varaosien tiedot ajan tasalle. Voimalaitoksille oli uudistuksen yhteydessä tullut uusia varaosia ja jäänyt jo käytöstä poistettuja varaosia sekä varaosia, joiden käyttötarkoitus oli epäselvä. Kemijoki Oy:llä oli sisäänajovaiheessa uusi omaisuudenhallintajärjestelmä.

Varaosat inventoitiin ja hyllytettiin uuteen varastoon, sekä varaosien tiedot lisättiin uuteen omaisuudenhallintajärjestelmään. Varaosille luotiin myös QR-koodit, joka tehostaa omaisuudenhallintajärjestelmän käyttöä ja varaosien hallintaa. Laitteille tehtiin myös kriittisyysanalyysi, jota pystytään hyödyntämään toimintojen tehostamisessa.

Työ toteutettiin kesän ja syksyn 2020 aikana. Työssä päästiin ennalta määrättyihin tavoitteisiin ja varaosien hallintaa saatiin kehitettyä.

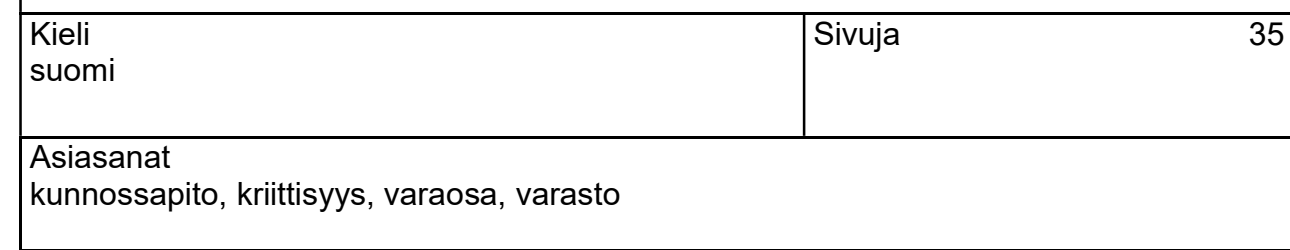

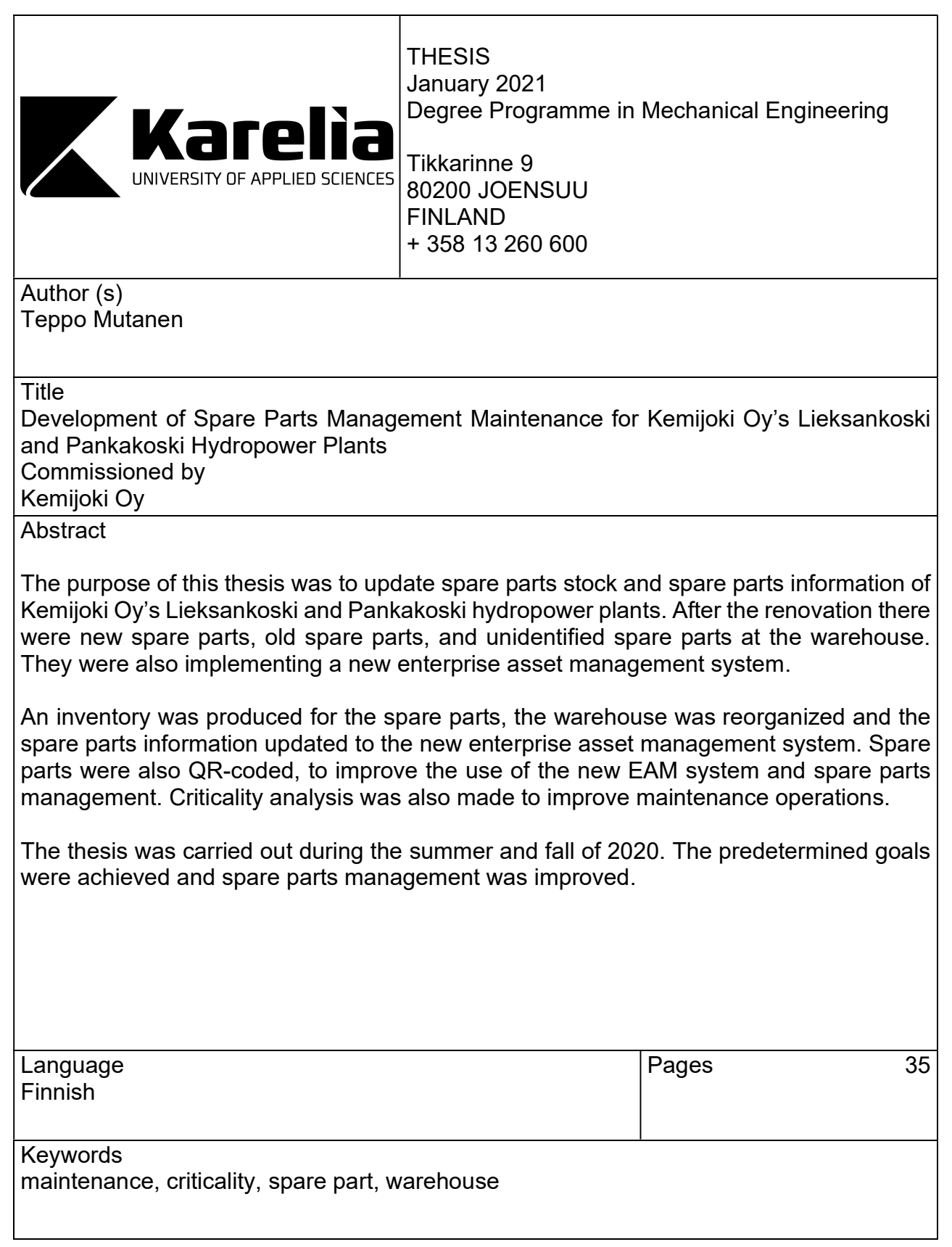

# Sisältö

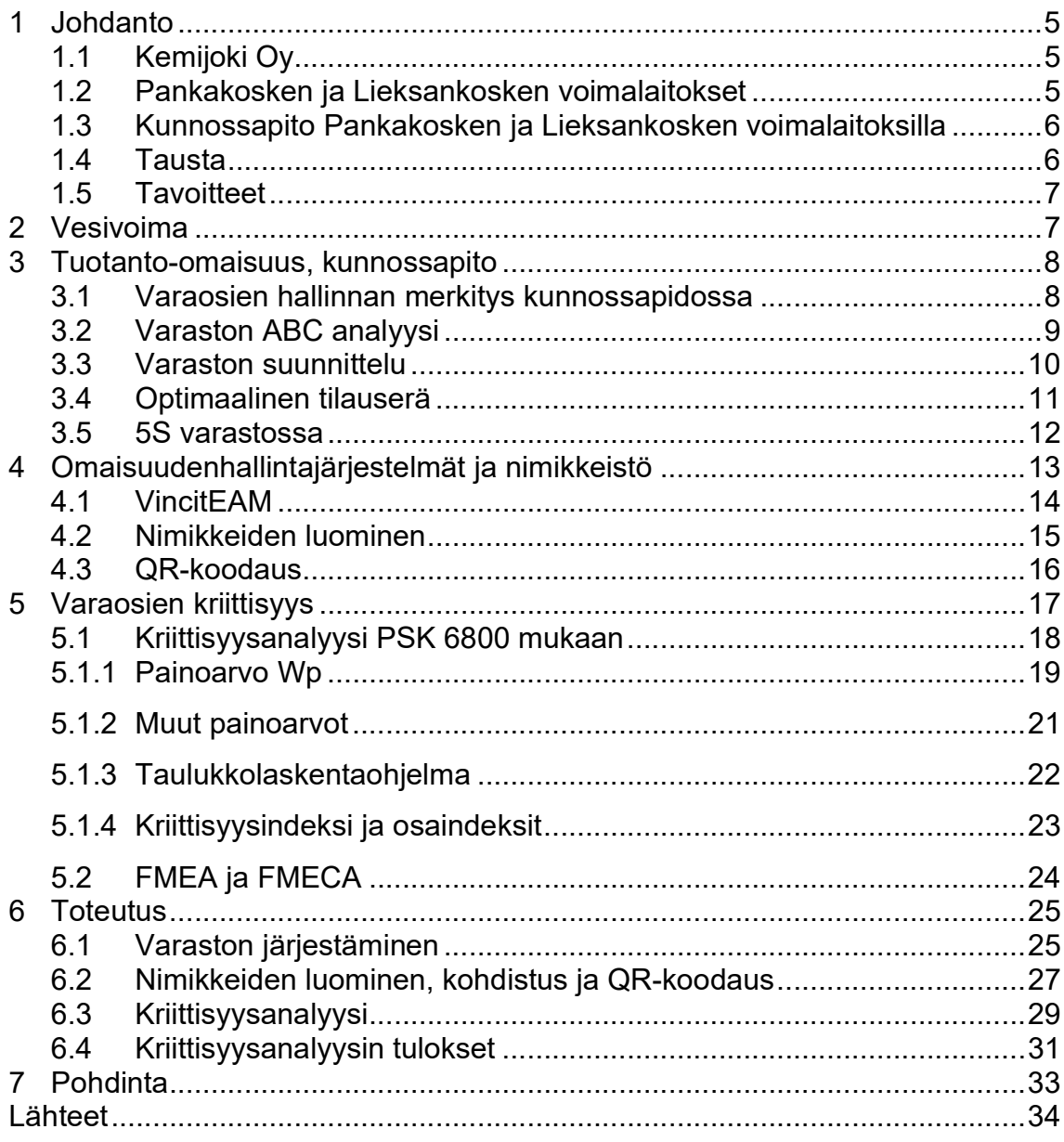

## 1 Johdanto

Tämän opinnäytetyön aiheena on varaosien hallinnan kehittäminen Kemijoki Oy:n Pankakosken ja Lieksankosken vesivoimalaitoksille. Vuonna 2019 Kemijoki Oy on ottanut käyttöönsä uuden omaisuudenhallintajärjestelmän. Ennakkohuollot on siirretty ja päivitetty vanhasta järjestelmästä uuteen. Uuden järjestelmän rinnalla on vielä vanha järjestelmä. Uuden järjestelmän käyttöönotossa on sisäänajovaihe menossa ja sieltä puuttuu varaosatiedot. Tämän opinnäytetyön tarkoituksena on saattaa varaosavarastot ajan tasalle, sekä ajaa varaosatiedot uuteen järjestelmään ja tehdä laitteille kriittisyysarviointi ja varaosille QRkoodaus.

## 1.1 Kemijoki Oy

Kemijoki Oy on suomalainen energiayhtiö, joka on perustettu vuonna 1954. Sen päätoimiala on energian tuottaminen vesivoiman avulla. Yhtiön osakkeista 51 prosenttia omistaa Suomen valtio, joten se on yhtiön pääomistaja. Kemijoki Oy:n kotipaikka sijaitsee Rovaniemellä. Yhtiö omistaa yhteensä 20 vesivoimalaitosta, joista 16 sijaitsee Kemijoen vesistöalueella, kaksi Lieksassa ja kaksi Kymijoessa. Voimalaitosten lisäksi Kemijoki Oy säännöstelee Kemijärveä ja Olkkajärveä sekä Lokan ja Porttipahan varastoaltaita.

#### 1.2 Pankakosken ja Lieksankosken voimalaitokset

Alvar Aallon suunnittelemat Lieksankosken ja Pankakosken voimalaitokset ovat molemmat rakennettu 1960-luvulla. Molemmat voimalaitokset on myös peruskorjattu 2010-luvulla. Peruskorjauksen yhteydessä turbiinien juoksupyörät ovat vaihdettu öljynapaisesta vesinapaiseen. Tämän takia voimalaitoksista on tullut entistä ympäristöystävällisempiä, sillä öljyvuotojen riski vesistöön pienenee. Myös koneistojen ohjaus-, säätö- ja sähköjärjestelmät uudistettiin koneistorevisioiden yhteydessä. Uudistukset parantavat laitoksen käyttövarmuutta ja hyötysuhdetta. [7; 24.]

Molemmissa voimalaitoksissa on kaksi koneistoa. Pankakosken voimalaitoksen teho on 15 megawattia ja keskimääräinen energian vuosituotanto on 66 gigawattituntia. Lieksankosken voimalaitoksen teho on 18 megawattia ja keskimääräinen energian tuotanto 79 gigawattituntia. [7.]

#### 1.3 Kunnossapito Pankakosken ja Lieksankosken voimalaitoksilla

Kunnossapidon Pankakosken ja Lieksankosen voimalaitoksilla hoitaa Caverion Industria Oy. Caverion on Pohjois-, Keski- ja Itä-Euroopassa toimiva palveluiden tarjoaja, joka suunnittelee, huoltaa, toteuttaa ja ylläpitää energiatehokkaita ja käyttäjäystävällisiä teknisiä ratkaisuja teollisuudelle, kiinteistöille ja infrastruktuurille. Caverionilla on 16 000 työntekijää 11 maassa. Liiketoimintayksiköitä Caverionilla on kaksi: projektit ja palvelut. Caverion Industria Oy kuuluu palvelut liiketoimintayksikköön ja se on suurin teollisuuden käyttö- ja kunnossapitopalveluiden toimittaja Suomessa. Caverion Industria Oy palvelee pieniä ja suuria yrityksiä toimeksiannon koosta riippumatta ja heillä on mittavat resurssit ja laaja tekninen osaaminen ja kokemus teollisuudesta. [23.]

#### 1.4 Tausta

Pankakosken ja Lieksankosken voimalaitoksille on tehty mittavat uudistukset. Koneistojen päivityksestä johtuen alkuperäinen tekniikka uusittiin, jonka vuoksi myös varaosavarasto uusittiin sekä tekniikaltaan vanhat ja epäkurantit varaosat poistettiin käytöstä [24]. Tällä hetkellä varaosatiedot ovat Excelissä. Myös uuden omaisuudenhallintajärjestelmän käyttöönotto vaatii varaosavarastojen päivittämisen ajan tasalle.

#### 1.5 Tavoitteet

Tämän opinnäytetyön tavoitteena on saattaa varaosavarastot ajan tasalle. Siihen kuuluu vanhojen, eli ei käytössä olevien varaosien poistaminen varastosta, epäselvien varaosien selvitys asiantuntijoiden kanssa, käytössä olevien varaosien hyllytys, niille nimikkeiden luominen ja niiden ajaminen uuteen omaisuudenhallintajärjestelmään, varaosien QR-koodaus, sekä laitteille suoritettava kriittisyysanalyysi.

# 2 Vesivoima

Vesivoimaa on hyödynnetty jo tuhansia vuosia, ensimmäinen tunnettu vesivoimala rakennettiin Lycusjokeen noin 80 ekr. Suomessa alettiin käyttää vesimyllyjä 1300-luvulla, jonka jälkeen niiden määrä alkoi kasvaa nopeasti. Suomeen valmistui ensimmäinen sähköä tuottava vesivoimalaitos vuonna 1891. Laitos rakennettiin Tammerkoskeen Tampereelle. [7.]

Vedestä saadaan sähköä muuttamalla veden virtaus energiaksi. Vesi padotaan voimalaitoksen yläpuolelle, jonka jälkeen se lasketaan padon alapuolelle voimalaitoksen läpi. Voimalaitoksen läpi kulkiessaan vesi pyörittää turbiinia ja turbiini pyörittää generaattoria, joka muuntaa veden voiman sähköksi [7]. Jotta sähköjännite olisi sähköverkkoon sopiva, tulee sen vielä mennä muuntajan läpi [8]. Jotta sähköä saataisiin tuotettua tasaisesti ympäri vuoden, kerätään vettä varastoaltaisiin, joista sitä voidaan hyödyntää esimerkiksi talvella tai kuivan kauden aikana [7]. Joissain tapauksissa voimalaitoksia rakennetaan maan alle, jotta veden putoamiskorkeutta pystytään kasvattamaan. Putoamiskorkeutta kasvattamalla saadaan energian tuotantoa suuremmaksi. Vesivoimaloihin tehtävät investoinnit ovat rahallisesti suuria, mutta ne ovat pitkäikäisiä, toimintavarmoja ja turvallisia. [8.]

# 3 Tuotanto-omaisuus, kunnossapito

Kunnossapito on osa tuotanto-omaisuuden hoitamista. Kunnossapidon tehtävänä onkin ylläpitää, kehittää ja säätää tuotanto-omaisuuden tuottokykyä. Kunnossapidolla tarkoitetaan eri asioiden pitämistä toimintakuntoisina tai niiden palauttamista toimintakuntoon. [2.]

Jotta yritys pystyy tuottamaan suoritteita, tarvitsee se resursseja, joita kutsutaan nimellä tuotanto-omaisuus. Yrityksen tuotanto-omaisuus on kokonaisuus, joka käsittää laitteet, koneet, kiinteistöt ja maa-alueet. Yhteistä näille resursseille on se, että yrityksen täytyy investoida niitä saadakseen. [1,13.]

#### 3.1 Varaosien hallinnan merkitys kunnossapidossa

Jotta kunnossapito olisi tehokasta, tulee varaosavaraston hallinta olla hyvällä tasolla [9, 3]. Varaosavarastot eroavat muista varastoista merkittävästi, sillä varaosien menekin ennustaminen voi olla erittäin vaikeaa ja yksittäisten osien arvo voi olla huomattavan suuri [4]. Varaosien hallinta on toisinaan hyvinkin haasteellista, koska varaosat sitovat pääomaa ja täytyy tietää mitä tuotannon kannalta kriittisiä varaosia varastossa tulisi olla. Tämä onkin ensiarvoisen tärkeää, koska kustannukset voivat nousta todella suuriksi, jos tuotanto keskeytyy kriittisten varaosien puuttumisen takia [5].

Vesivoima-ala lisää varaosien hallintaan omat erityishaasteensa, koska koneistojen käyttöikä on pitkä. Mekaanisten laitteiden osalta jopa yli 50 vuotta ja sähkölaitteiden osalta jopa 40 vuotta. Käytön kannalta merkittäviä varaosia on siis varattava varastoon siltä varalta, jos niiden valmistus esimerkiksi lopetetaan. Tilanteessa, jossa varaosaa ei ole enää saatavilla voi korvaavan osan saaminen johtaa suunnitteluun asti. [24].

Kustannusten näkökulmasta varaosat aiheuttavat välittömiä ja välillisiä kustannuksia. Tyypillistä välittömille kustannuksille on niiden mittaamisen

helppous, tosin koko toiminnan kannalta niiden vaikutus on luultua pienempi. Varaosien hallinnassa välittömiä kustannuksia ovat käytetyt varaosat, varastointikustannukset sekä materiaalit ja tarvikkeet. Välillisiä kustannuksia aiheuttavat muun muassa epäsuhtaiset varastot, esimerkiksi liian suuret varastot, koska ne sitovat turhaan pääomaa. Välillisiä kustannuksia on hankalampi mitata ja kustannussäästöjä suunniteltaessa tulisikin keskittää säästötoimet välillisiin kustannuksiin, vaikkakin se on hankalampaa. [1, 184.]

#### 3.2 Varaston ABC analyysi

Kuten Huiskonen [4] artikkelissaan toteaa, on varaosavarastojen hallintaan aikojen saatossa kehitetty useita eri menetelmiä. Yksi hyvinkin yleinen käytössä oleva ja helposti käytettävä menetelmä on ABC-analyysi Pareto-jakauman mukaan. Tällä saadaan määritettyä eniten kuluvien varaosien tai tarvikkeiden riittävyys ja se, että vähemmän kuluvat varaosat tai tarvikkeet eivät sitoisi liikaa pääomaa [6].

Pareto-jakauma tarkoittaa sitä, että 80 prosenttia seurauksista johtuu 20 prosentista syistä. Varaosavaraston ABC-analyysissä tämä tarkoittaa sitä, että 20 prosenttia tarvikkeista tai varaosista kattaa 80 prosenttia menekistä. Perinteisesti nimikkeet luokitellaan ABC-analyysissä siten, että A-ryhmän tuotteet kattavat 80 prosenttia menekistä, B-ryhmän 15 prosenttia menekistä ja C-ryhmän 5 prosenttia menekistä. [11, 37.]

Perinteistä ABC-analyysiä voidaan soveltaa esimerkiksi siten, että käytetään luokittelussa viittä ryhmää (A,B,C,D,E). Tässä tapauksessa E-ryhmän nimikkeet ovat sellaisia, joita ei käytetä lainkaan, joten ne voidaan poistaa varastosta kokonaan. Luokittelussa yleinen menetelmä on tarkastella 12 kuukauden toteutunutta menekkiä ja luokitella nimikkeet sen mukaan A, B ja C ryhmiin. [11, 37.]

Varaston täydennysmenetelmissä tulisi esimerkiksi ainakin A-tuotteiden kohdalla käyttää jatkuvaa seurantaa [6]. Pienemmän menekin omaavilla nimikkeillä voi

käyttää esimerkiksi kaksilaatikkojärjestelmää. Kaksilaatikkojärjestelmä toimii siten, että samat komponentit on laitettu kahteen eri laatikkoon, joista etummaisen tyhjentyessä tiedetään tilata lisää kyseistä komponenttia ja samalla siirretään taaempana oleva laatikko eteen, jossa on vielä komponentteja jäljellä. Näin ollen uusi laatikko ehtii saapua, ennen kuin komponentit loppuvat [11, 55]. Täytyy kuitenkin mainita, että ABC-analyysi ei ole välttämättä kovinkaan tehokas kriittisten varaosien osalta, koska tämmöinen kriittinen varaosa voi olla sellainen, jonka menekki on pieni, mutta osan hajoamisen merkitys tuotantoon on suuri [4, 6].

#### 3.3 Varaston suunnittelu

Tavallisesti varaosavarastoja mietitään vain paikallisesti, eikä toimittajaketjua kokonaisuutena. Näin ollen varaosavarastojen suunnittelua tehtäessä tulisi myös miettiä asiaa isompana kokonaisuutena. Tätä mietittäessä tulisi ottaa huomioon mahdollisuus, että onko varaosia mahdollisuus säilyttää esimerkiksi toimittajan varastoissa. Tätä varten täytyy selvittää mikä on enimmäisaika, jossa varaosa pitää saada kohteeseen ja pystyykö jokin taho toimittamaan kyseisen osan määräajassa. Näin vältytään siltä, että ei sidota turhaa pääomaa varastoissa. Standardiosien kohdalla kyseinen käytäntö on yleensä helpommin sovittavissa, koska niiden kysyntä on suurempi ja toimittajan ei tarvitse ottaa niin suurta riskiä varastoidessaan kyseisiä osia. Harvinaisempien ja enemmän käyttäjäkohtaisten osien kohdalla tilanne on päinvastainen. Tuotannolle kriittisten osien kohdalla tilanne on haasteellinen, koska toimitusketjuissa on muuttujia, jotka voivat vaikuttaa toimitukseen ja näin ollen ei varaosaa välttämättä saadakaan ajoissa perille. Kriittisten osien kohdalla onkin siis suotavaa miettiä, onko järkevämpää säilyttää varmuusvarastoa kohteessa, vaikka varaosa olisikin kalliimpi. [4, 6.]

Vesivoimalaitoksen varaosavarastoa suunniteltaessa on otettava huomioon se, että jokea ei voida pysäyttää. Tuotannon pysäyttävän vian sattuessa joudutaan käyttämään ohijuoksutusta välittömästi ja tuotannon nopea palautuminen on ensiarvoisen tärkeää. Varaston kasvattaminen on näin ollen välttämätöntä kriittisten osien kohdalla. Ohjelmoitavien ja sähköteknisten laitteiden osalta

varastoimisessa on haasteena se, että varaosien säilyvyyttä toimintakuntoisena varastossa ei voida ennustaa. [24.]

Alla olevassa taulukossa (taulukko 1) on yksi malli, jota voi käyttää apuna varaosavaraston suunnittelussa. Tässä mallissa on standardiosien osalta määritystekijöinä varaosien kriittisyys ja taloudellinen arvo. Käyttäjäkohtaisten osien osalta malli ehdottaa osien varastoimista omissa varastoissa ja mahdollisuuksien mukaan standardoimaan osat. [4.]

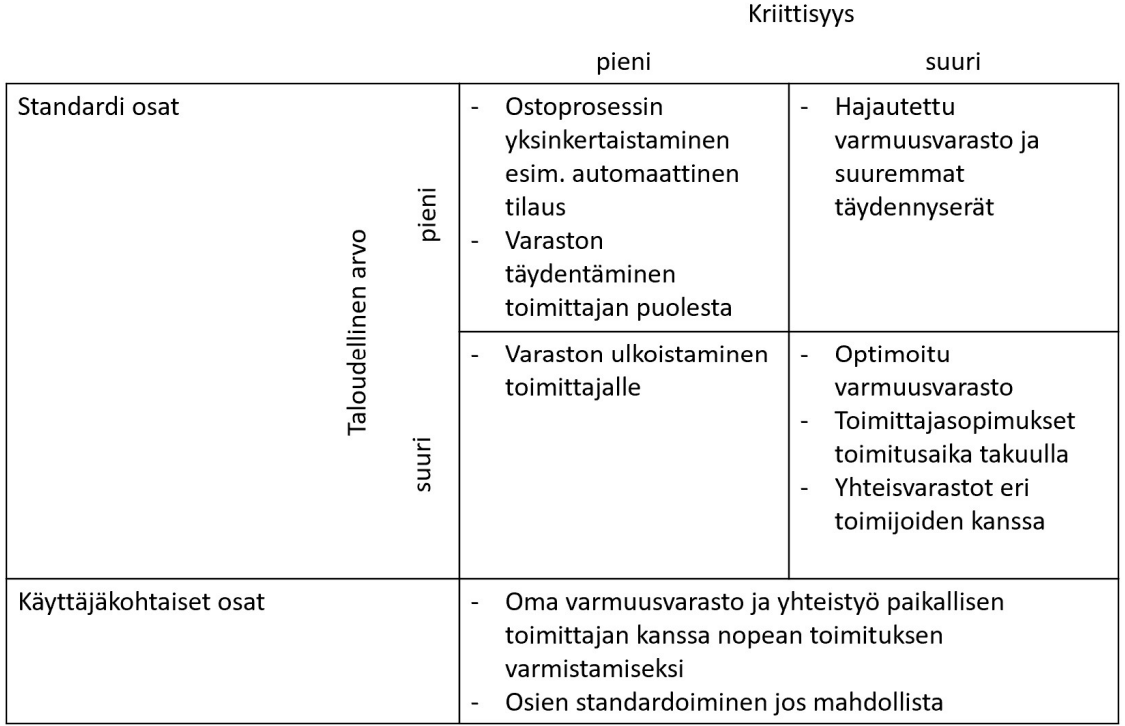

Taulukko 1. Varaston hallinta. [mukaillen 4].

# 3.4 Optimaalinen tilauserä

Optimaalisen tilauserän laskemiseksi voidaan käyttää EOQ-menetelmää (Economic Order Quantity). EOQ-menetelmässä optimaalinen tilauserä lasketaan Wilsonin kaavalla. [11, 52.]

$$
EOQ = \sqrt{\frac{2DS}{H}}
$$

jossa

EOQ = Tuotteen optimaalinen tilauserä

D = Vuotuinen kysyntä (kpl)

S = Yhden erän tilauskustannukset (€/erä)

H = Yhden yksikön vuotuiset varastointikustannukset (€/kpl)

On kuitenkin huomioitava, että EOQ-menetelmää käytettäessä tuotteen kysynnän tulee olla melko tasainen ja tunnettu, hinta pysyy suunnilleen samana, tilaus- ja varastointikustannukset sekä toimitusaika on vakio. [11, 52.]

Tilaus- ja varastointikustannusten määrittäminen on hankalaa. Varastointikustannuksia mietittäessä tuotteelle täytyy huomioida ainakin se, kuinka paljon varastotilaa tuote tarvitsee, onko varastoinnin suhteen erityisvaatimuksia ja kuinka usein tuote inventoidaan. Tilauskustannuksia tuotteelle mietittäessä on hyvä tunnistaa, millaisen tilausprosessin tuote vaatii, eli voiko tuotteen tilata niin sanotusti nappia painamalla vai vaatiko tilaus suunnittelua tai hyväksyntää. Myös logistinen näkökulma tulee ottaa huomioon, eli voiko tuotteen vain viedä hyllyyn vai vaatiiko se miten suuren toimenpiteen, että se saadaan siirrettyä varastopaikalleen. On myös otettava myös huomioon se, että tarvitseeko tuotteelle tehdä jotain erityistoimenpiteitä, kuten laatutarkastusta, testausta tai suojaamista. Tässä menetelmässä on kuitenkin ongelmana se, jos tilaus- ja varastointikustannuksia ei saada kohdistettua oikein, on menetelmä epäluotettava. [11, 53.]

#### 3.5 5S varastossa

Varaston siisteyden ja järjestyksen ylläpidolla on myös suuri merkitys kunnossapidon tehokkuuteen. Jos varastossa tavarat eivät ole merkitty selkeästi ja järjestystä ei ylläpidetä, on tarvittavan osan löytäminen nopeasti hankalaa. Varaosien etsimiseen käytettävä aika voi lisätä huomattavasti kustannuksia,

koska pahimmassa tapauksessa koko tuotanto saattaa seisoa. Siisteyden ja järjestyksen ylläpitoon hyvä työkalu on 5S. [9, 13.]

5S-menetelmä tulee Lean filosofiasta. 5S menetelmän käyttöönotossa ensimmäinen vaihe on lajittelu, jossa poistetaan kaikki turha materiaali varastosta. Toisena on tavaroiden järjestäminen merkatuille paikoille. Kolmantena tulee puhdistus, jossa varastopaikat ja käytävät sekä muut varastoon liittyvät tilat siistitään. Neljäntenä on standardisointi, jossa toteutetaan edellisiä vaiheita ja kehitetään rutiinit järjestyksen ylläpitämiseksi. Ja viidentenä ja viimeisenä vaiheena ylläpidetään aikaisemmin luotua toimintamallia. [10.]

5S tarkoituksena on standardisoida varasto ja saada varastoon liittyvistä toiminnoista poistettua hukat, eli kaikki turha tekeminen. 5S ylläpitoa voi seurata tarpeen mukaan esimerkiksi, vaikka viikoittain tai kuukausittain. Seurantaan on saatavilla erilaisia malleja, joita voi räätälöidä yritykselle kyseiseen alueeseen sopivaksi. [10.]

# 4 Omaisuudenhallintajärjestelmät ja nimikkeistö

Omaisuudenhallintajärjestelmiä voidaan kutsua myös toiminnanohjausjärjestelmiksi tai kunnossapitojärjestelmiksi, riippuen niiden käytöstä ja siitä, mitä toimintoja hyödynnetään [24]. Ne ovat järjestelmiä, joilla hallitaan kunnossapidon toiminnanohjausta ja materiaalivirtoja. Omaisuudenhallintajärjestelmät ovat yhteydessä tuotantolaitoksen muihin tietojärjestelmiin. Omaisuudenhallintajärjestelmän käyttäjäkuntaa ovat oma kunnossapito, ulkopuolinen kunnossapito ja tuotanto. Työntekijät ovat avainasemassa omaisuudenhallintajärjestelmän käytössä ja he hoitavatkin suurimman osan uuden tiedon tuottamisesta järjestelmään. [13.]

Omaisuudenhallintajärjestelmä tarvitsee toimiakseen tehokkaasti toimivan nimikkeistön. Nimikkeellä tarkoitetaan standardoitua ja systemaattista tapaa nimetä, tunnistaa ja koodata komponentti, tuote tai tuotteen osa ja materiaali tai palvelu. Jokaisella yrityksellä on kuitenkin eri käytännöt siitä, mitä nimikkeiksi luetaan. Esimerkiksi pakkaustarvikkeet saattavat olla toisessa yrityksessä nimikkeistön piirissä, kun toisessa yrityksessä ne eivät ole. [14, 19.]

#### 4.1 VincitEAM

Omaisuudenhallintajärjestelmiä on saatavilla monilta eri palveluntarjoajalta. Perehdyin opinnäytetyön tekemisessä VincitEAM-ohjelmistoon, joten kerron siitä tarkemmin.

VincitEAM on nykyaikainen omaisuudenhallintajärjestelmä. Tällaisessa omaisuudenhallintajärjestelmässä on neljä tärkeää ominaisuutta, jotka erottavat sen perinteisestä. Ensimmäinen on verkostomainen toiminnanohjaus, joka tarkoittaa sitä, että järjestelmässä olevaa tietoa pystytään jakamaan läpinäkyvästi ja hallitusti koko toiminnassa olevan verkoston kanssa. Perinteiset ohjelmistot eivät itsessään tue verkostomaista ohjausta, koska alun perin ne on suunniteltu yrityksen sisäisen toiminnan ohjaamiseen ja suunnitteluun. Perinteisissä järjestelmissä ulkopuolisten käyttäjien täytyy käyttää kolmannen osapuolen työkalua päästäkseen käsiksi järjestelmään tai raportoidakseen tietoa. Kolmansien osapuolien työkalujen käyttö voi kuitenkin aiheuttaa hitautta tai reaaliaikaisen tiedon menettämistä. [15; 25.]

Toinen ominaisuus on hyödyntäminen päivittäisessä toiminnassa ja tehokas tiedon hallinta. Koska tehdas tuottaa suuria määriä tietoa jatkuvasti, järjestelmässä täytyy olla ulottuvuus, joka mahdollistaa kattavan sisällön hallinnan, esim. sähköpostit, dokumentit, kuvat, viittaukset, puhe jne. Kattava sisällön hallinta puolestaan mahdollistaa olennaisen tiedon jäsentämisen, saavutettavuuden ja hallinnoinnin. Nykyaikaisia järjestelmiä on kehitetty myös dynaamisemmiksi, että yrityksellä on mahdollisuus luoda omiin tarpeisiin sopivia näkymiä. Perinteisissä järjestelmissä tiedon jäsentäminen ja hallinnointi on ollut haastavampaa, koska tietoa on saatettu viedä ulkoisten ohjelmistojen hallittavaksi, esimerkiksi työtilaukset on voineet olla Excelissa. Päivittäisessä toiminnassa hyödyntäminen tulee ilmi esimerkiksi siten, että tiedot ovat saavutettavissa mobiililaitteella ja muutokset jäljitettävissä, sekä ohjelmiston käyttöoikeuksia voidaan hallita helposti. [15; 25.]

Kolmantena ominaisuutena on tulevaisuuden analysointi ja ennakointi. Perinteisissä järjestelmissä ennakointi on hyvin rajoittunutta ja järjestelmät reagoivat vasta kun jokin vika ilmenee, esim. laite menee rikki, kustannukset ylittyvät tai varaosia puuttuu. Nykyaikaisen järjestelmän pystyy määrittämään ennakoimaan vastaavat tilanteet keräämällä historiadataa. Historiadatan avulla pystytään laskemaan ja analysoimaan tietoa, jotta tulevaisuutta saadaan ennakoitua. [15; 25.]

Neljäntenä on järjestelmän käytettävyys. Käytettävyydessä on kaksi olennaista asiaa. Ensimmäisenä on järjestelmän hakutoimintojen monipuolisuus, laajuus ja toimivuus. Toisena on käyttöliittymän mukauttaminen eri käyttäjien tarpeisiin. Käyttöliittymän täytyy olla riittävän yksinkertainen käyttää, että käyttäjä kokee sen mieleiseksi ja motivoituu käyttämään sitä. VincitEAM:ssa on hakukone, jonka avulla tieto löytyy nopeasti. Lisäksi VincitEAM:ssa on mahdollisuus muokata käyttöliittymä käyttäjäryhmän tai käyttäjän tarpeisiin sopivaksi siten, että tärkeimmät kentät voidaan järjestää kohteen etusivulle ja ylimääräiset piilottaa. [15; 25.]

#### 4.2 Nimikkeiden luominen

Nimikkeistön luomisessa on olennaista se, että se on yhtenäinen ja standardin mukainen. Nimikkeistön luomiseen on mahdollista käyttää valmiita standardeja tai yrityksellä voi olla jokin oma standardoitu tapa nimikkeiden luomiseen. Nimikkeiden luomisessa on hyvä ryhmitellä nimikkeet eri luokkiin, koska se helpottaa yksittäisen nimikkeen etsimistä ja nimikkeiden hallintaa. Nimikkeistöä luodessa myös hierarkia sekä nimikeluokkien ja nimikkeiden väliset suhteet täytyy ottaa huomioon. [14, 19.]

Selaus- ja hakutoimintojen kannalta on tärkeää erotella eri materiaaliryhmät toisistaan. Esimerkiksi kaikki laakerit voidaan määrittää kuulumaan ryhmään laakerit. Näin ollen voidaan selauskriteeriksi antaa laakerit, jos halutaan selata kaikkia laakereita. [16.]

Osan nimityksessä nimenä voi käyttää osalle yleistynyttä nimeä, kuitenkin on hyvä tukeutua toimittajan nimikkeistöön. Nimitys aloitetaan tuotteen tarkentavalla osalla, koska yleisnimitys selviää materiaaliryhmästä, esim. rullalaakeri. Nimityskenttään tulisi vielä viimeiseksi lisätä pilkulla erotettuna tuotteen valmistaja. Tuotteen tunnistamisen kannalta valmistajan lisääminen nimeen selkeyttää tunnistamista ja helpottaa esimerkiksi tilanteita, jossa tuote voidaan korvata toisen valmistajan tuotteella. [16.]

Tyypin merkitsemiseen käytetään tarkalleen valmistajan käyttämää tyyppiä. Jos osan toimittaja ei ole sama kuin valmistaja, käytetään toimittajan käyttämää tyyppiä. Osien tilaamisen kannalta tyypin tarkka ilmoittaminen on erittäin tärkeää. [16.]

Nimikkeistöön liittyen myös seuraavat asiat tulee ottaa huomioon. Varastopaikan ilmoittaminen, tuotteen hinnan määrittäminen, että varaston arvo saadaan määritettyä sekä tilauspisteen, tilausmäärän ja toimitusajan ilmoittaminen. Toimitusaika ilmoitetaan täysinä vuorokausina. Varaosat tulee myös sitoa niille laitteille, joille ne on tarkoitettu. Toimittaja tulee myös ilmoittaa tilauksen helpottamiseksi. [16.]

#### 4.3 QR-koodaus

QR-koodi (Quick Response) on kaksiulotteinen kuviokoodi, jonka kehitti Denso Wave Corporation vuonna 1994. Tavalliseen viivakoodiin verrattuna QR-koodiin saadaan sisällytettyä huomattavasti enemmän tietoa, koska QR-koodi sisältää tietoa pysty ja vaakasuunnassa, kun tavallinen viivakoodi sisältää tietoa vain vaakasuunnassa. QR-koodiin voi koodata useaa erilaista dataa esim. symboleita, binääridataa, ohjauskoodeja ja multimediadataa. Tyypillinen viivakoodi voi sisältää maksimissaan 20 merkkiä, kun QR-koodi voi sisältää maksimissaan 7089 numeroa tai 4296 aakkosnumeerista merkkiä. [17,4.]

QR-koodin nopea lukeminen perustuu kolmeen suureen neliön muotoiseen kuvioon koodin reunoissa, jotka tunnistavat koodin asennon. Nämä muodot tunnistavat myös koon, kulman ja kuvion ulkoreunat. Koodinlukija tunnistaa ensin kyseiset muodot, jonka jälkeen sen on nopea lukea kuvion sisältämä koodi joka suunnasta. Kuvion sisällä on pieniä kuutioita, joihin tiedot on koodattu. QR-koodin lukunopeus on jopa 20 kertaa nopeampi kuin muiden kaksiulotteisten koodien. Sekä se sisältää virheen korjaus ominaisuuden, jonka mahdollistaa koodin lukemisen, vaikka se olisi hieman vioittunut. QR-koodeja pystyy luomaan ilmaisilla sovelluksilla ja useimmat mobiililaitteet, joissa on kamera sisältävät ohjelmiston, jolla koodin pystyy lukemaan. [17,5.] Alla olevassa kuvassa 1 on QRkoodi.

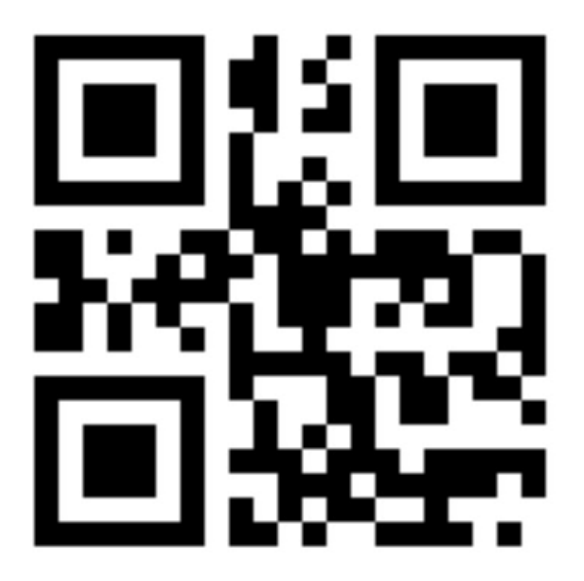

Kuva 1. QR-koodi. [20].

# 5 Varaosien kriittisyys

Varaosan kriittisyyden määrittämiseksi on käytössä eri menetelmiä. Kriittisyyden määrittämiseksi voi käyttää esimerkiksi PSK 6800 -standardin mukaista menetelmää, FMEA vika- ja vaikutusanalyysiä tai FMECA vika-, vaikutus- ja kriittisyysanalyysiä. Kerron seuraavassa, kuinka kyseisten menetelmien avulla voidaan arvioida varaosien kriittisyyttä.

#### 5.1 Kriittisyysanalyysi PSK 6800 mukaan

Varaosien hallinnan kehittämiseksi voi tehdä laitteen kriittisyysanalyysin standardin PSK 6800 mukaisesti. Standardi kuvaa menettelyn kriittisyyden arviointiin eri teollisuuden kohteissa. Arviointi suoritetaan ympäristövaikutusten, henkilöturvallisuuden ja taloudellisten vaikutusten näkökulmasta. [3,1.]

Kriittisyydellä tarkoitetaan ominaisuutta, jolla kuvataan kohteeseen liittyvän riskin suuruutta. Kohde luokitellaan kriittiseksi, jos henkilöiden loukkaantumiseen, merkittäviin aineellisiin vahinkoihin, tuotannon menetykseen tai muihin ei hyväksyttyihin seurauksiin liittyvä riski ylittää hyväksyttävän tason. Riskin suuruus on vikaantumisen todennäköisyyden ja vaikutuksen tulo. [3,2.]

Menetelmää käytetään yleensä toteuttamaan kunnossapitosuunnitelman lähtötiedot, mutta sitä käytetään myös esimerkiksi varaosien hankinnan tukena [3,3]. Kriittisyysanalyysiä voidaan käyttää myös varaosien hallinnan kehittämiseksi, että saadaan määritettyä varastoon riittävä määrä kriittisiä varaosia ja pystytään vähentämään ei kriittisten varaosien määrää.

PSK 6800 standardi keskittyy pääsääntöisesti luokittelemaan kriittisyyden taloudellisten vaikutusten perusteella. Kriittisyysanalyysin vaiheet on esitetty alla olevassa kuvassa 2. [3.]

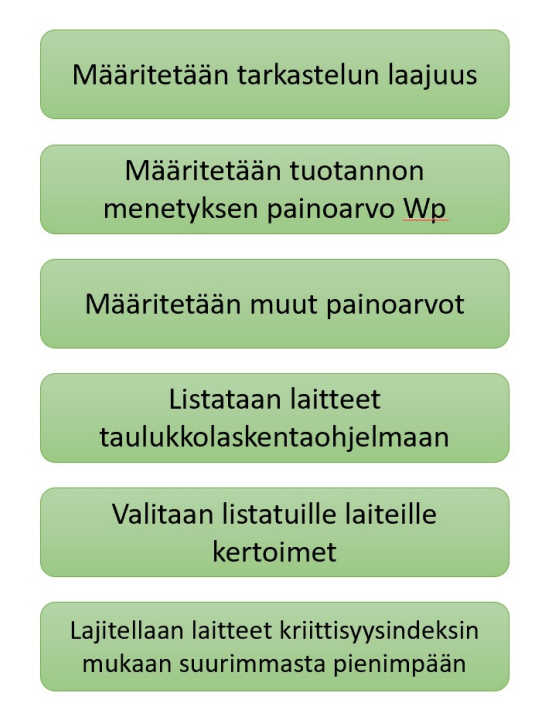

Kuva 2. Kriittisyysanalyysin vaiheet. (Kuva: Teppo Mutanen)

Tarkastelun laajuudella tarkoitetaan sitä, otetaanko tarkasteluun esimerkiksi koko laitos, tuotantolinja vai jokin kone [3].

## 5.1.1 Painoarvo Wp

Painoarvokertoimet kuvaavat laitoksen toimintojen riippuvuutta toisiinsa nähden. Koko laitoksen painoarvokerrointa ei tarvita, koska se on aina 100 %. Painoarvokertoimet tulee osittaa siten, että koko laitoksen kannalta kriittisen laitteen painoarvo on 100 %. Painoarvokerroin tuotannon menetykselle saadaan kaavalla  $W_P = P_4 \times P_3 \times P_2 \times P_1$ . Eli painoarvokertoimet kerrotaan keskenään. [3, 4.]

Alla oleva hierarkia (kuva 3) on yleinen malli, jota pystyy muokkaamaan teollisuusalakohtaisesti. Eri käyttötarkoituksiin tarvittavat hierarkiat löytyvät standardista PSK 7102. Kuvassa 3 esitetään prosessihierarkian merkitys painoarvokertoimiin  $P_1 - P_4$ . [3.]

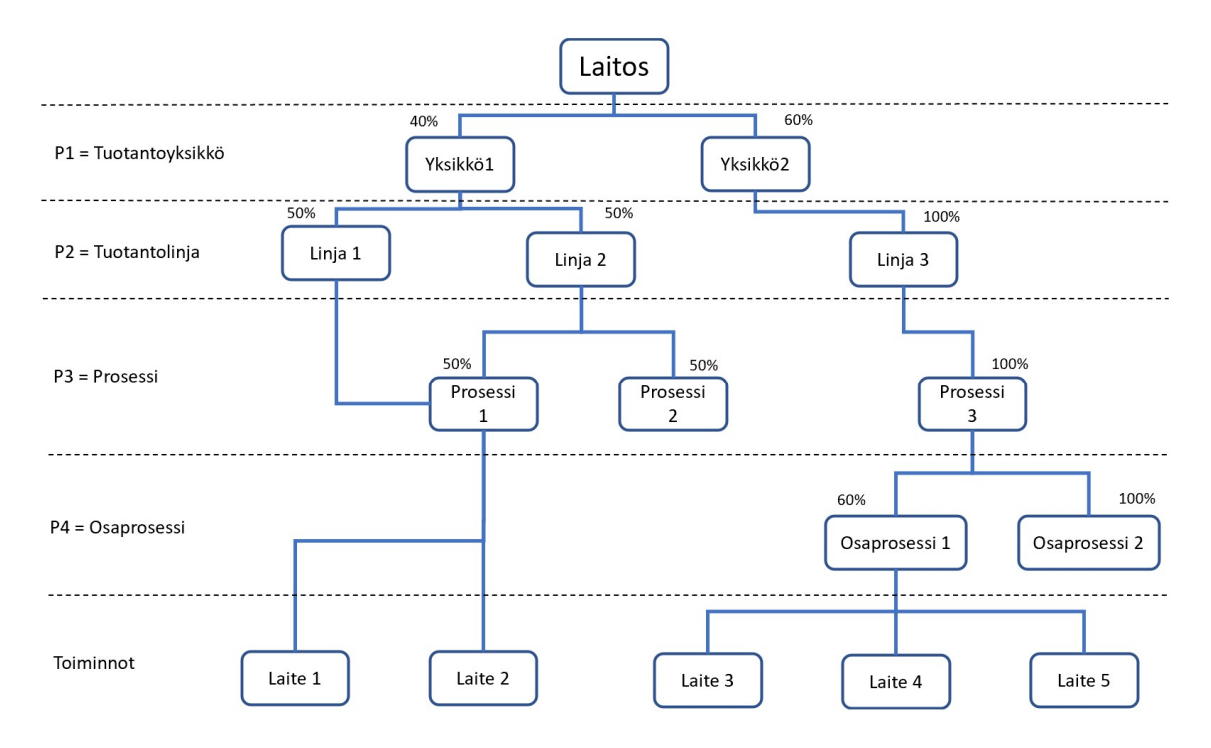

Kuva 3. Prosessihierarkia. [mukaillen 3].

Tuotantoyksiköllä tarkoitetaan itsenäisesti toimivaa laitoksen osaa. Painoarvokerroin  $P_1$  määrittää suhteellisen osuuden koko laitoksen tuotannosta. Kertoimia määritettäessä käytetään tuotoksena tuotannon arvoa, määrää tai tuottoa. Painoarvokertoimien summa on 100 %. Esimerkiksi jos laitos käsittää yhden tuotantoyksikön, on painoarvokerroin 100 %. Jos laitos käsittää kaksi identtistä tuotantoyksikköä on kummankin painoarvokerroin 50 %. [3, 5.]

Tuotantolinjalla tarkoitetaan kokonaisuutta, joka koostuu raaka-aineen syötöstä lopputuotteen ulostulemiseen ja kaikkeen siinä välillä. Painoarvokerroin  $P_2$ määrittää suhteellisen osuuden koko tuotantoyksikön tuotoksesta. Kuten painoarvokertoimia  $P_1$  märitettäessäkin käytetään tämänkin kohdalla tuotoksena tuotannon arvoa, määrää tai tuottoa. Painoarvokertoimet yhteenlaskettuna ovat 100 %. [3, 5.]

Prosessilla tarkoitetaan tuotantolinjan osaa, jolle on erikseen määritetty tehtävä. Jos prosessin toimimattomuus aiheuttaa tuotantolinjan pysähtymisen on sen painoarvokerroin 100 %. Muutoin painoarvo määrittyy prosessin lähtövirran välttämättömyydestä kohteille, joita se palvelee. Tuotos prosessitasolla käsitellään tuotannon määränä. Prosessit voidaan kytkeä rinnan tai sarjaan. Jos

prosessit ovat kytketty sarjaan on niiden painoarvokertoimet keskenään samat. [3, 6.]

Osaprosessilla tarkoitetaan prosessin osaa, jonka toteuttamiseen on määritelty toiminto. Toiminto toteuttaa prosessin yksittäisen tehtävän. Osaprosessin painoarvokertoimen määrityksessä pätee samat tekijät, kuin prosessin painoarvokertoimen määrityksessä. [3, 6.]

#### 5.1.2 Muut painoarvot

Standardissa olevia muita painoarvoja ovat turvallisuusriskit, ympäristöriskit, laatukustannus ja korjaus- tai seurauskustannus. Turvallisuusriskeillä tarkoitetaan vaaraa, joka kohdistuu henkilön terveyteen. Ympäristöriskillä tarkoitetaan saastumisen mahdollisuutta, joka kohdistuu laitosalueelle tai sen ulkopuolelle. Tuotantovaikutuksilla tarkoitetaan tuotannon menetystä ja laatukustannuksia. Tuotannon menetys on suunnittelemattomasta seisokista aiheutunutta menetettyä tuotantoaikaa. Laatukustannukset ovat ylimääräisistä toimenpiteistä aiheutuneita kustannuksia, joilla saadaan tuote laadullisesti suunnitellulle tasolle tai laatuvirheen takia joudutaan myymään tuote halvemmalla. Korjauskustannuksilla tarkoitetaan kustannuksia, jotka syntyvät laitteen vikaantumisen yhteydessä ja seurantakustannuksilla kustannuksia, jotka syntyvät silloin kun laitteen vikaantumisen takia laite vaurioituu tai jokin toinen laite vikaantuu. [3.]

Standardissa on annettu muille painoarvoille lukuarvot. Painoarvoja määrittäessä täytyykin miettiä, onko taulukossa esitetyt muut painoarvot sopivia kohteelle ja tarvittaessa muutettava niitä. Alla olevasta taulukosta löytyy myös muut tarvittavat tiedot taulukkolaskentaohjelman täyttöä varten. Turvallisuus- ja ympäristöriskien valintakriteereistä löytyy esimerkkejä PSK 6800 -standardista. [3.]

| Kohde                                 | Painoarvo (W)                   | Vikaantumisväli (p)                                                                                                    | Kerroin (M)                                                                                                  | Valintakriteeri                                                                                                    |  |  |  |
|---------------------------------------|---------------------------------|----------------------------------------------------------------------------------------------------|----------------------------------------------------------------------------------------------------|----------------------------------------------------------------------------------------------------|--|--|--|
|                                       | Turvallisuusriskit              | 1= Pitkä<br>vikaantumisväli, yli<br>5v                                                                                            | $Ms = 0$                                                                                                    | Ei turvallisuusriskiä                                                                                                    |  |  |  |
| Turvallisuus- ja ympäristövaikutukset | $Ws = 30$                       |                                                                                                    | $Ms = 2$                                                                                                    | Vähäinen turvallisuusriski                                                                                                  |  |  |  |
|                                       |                                 |                                                                                                    | $Ms = 4$                                                                                                    | Kohtalainen turvallisuusriski                                                                                               |  |  |  |
|                                       |                                 |                                                                                                    | $Ms = 8$                                                                                                    | Merkittävä turvallisuusriski                                                                                                |  |  |  |
|                                       |                                 |                                                                                                    | $Ms = 16$                                                                                                    | Vakava turvallisuusriski                                                                                                    |  |  |  |
|                                       | Ympäristöriskit                 | 2= Pitkähkö<br>vikaantumisväli, 2-<br>5v<br>4= Lyhyehkö<br>vikaantumisväli, 0,5-<br>2v<br>8= Lyhyt<br>vikaantumisväli, 0-<br>0,5v | $Me = 0$                                                                                                    | Ei ympäristöriskiä                                                                                                    |  |  |  |
|                                       | $We = 20$                       |                                                                                                    | $Me=2$                                                                                                    | Vähäinen ympäristöriski                                                                                                    |  |  |  |
|                                       |                                 |                                                                                                    | $Me=4$                                                                                                    | Kohtalainen ympäristöriski                                                                                                  |  |  |  |
|                                       |                                 |                                                                                                    | $Me=8$                                                                                                    | Merkittävä ympäristöriski                                                                                                   |  |  |  |
|                                       |                                 |                                                                                                    | $Me = 16$                                                                                                    | Vakava ympäristöriski                                                                                                    |  |  |  |
|                                       | Tuotannon menetys               |                                                                                                    | $Mp=0$                                                                                                    | Laitteen toimimattomuudella ei merkitystä osastolle tai<br>osaprosessille                                                   |  |  |  |
|                                       | $Wp=0-100$                      |                                                                                                    | $Mp=1$                                                                                                    | Laitteen toimimattomuus pysäyttää osaston tai<br>osaprosessin hetkeksi <3h                                                  |  |  |  |
|                                       |                                 |                                                                                                    | $Mp=2$                                                                                                    | Laitteen toimimattomuus pysäyttää osaston tai<br>osaprosessin lyhyeksi ajaksi 3-10h                                         |  |  |  |
|                                       |                                 |                                                                                                    | Laitteen toimimattomuus pysäyttää osaston tai<br>$Mp=3$<br>osaprosessin merkittäväksi ajaksi 10-24h          |                                                                                                    |  |  |  |
|                                       |                                 |                                                                                                    | $Mp=4$                                                                                                    | Laitteen toimimattomuus pysäyttää osaston tai<br>osaprosessin pitkäksi ajaksi >24h                                          |  |  |  |
|                                       | Laatukustannus<br>$Wq=30$       |                                                                                                    | $Mq = 0$                                                                                                    | Laitteen toimimattomuus ei aiheuta lopputuotteen<br>kustannuksia                                                            |  |  |  |
|                                       |                                 |                                                                                                    | $Mq=1$                                                                                                    | Laitteen toimimattomuus aiheuttaa lopputuotteen<br>laatukustannuksia, joka vastaa hetkellistä tuotannon<br>menetystä <1h    |  |  |  |
|                                       |                                 |                                                                                                    | $Mq=2$                                                                                                    | Laitteen toimimattomuus aiheuttaa lopputuotteen<br>laatukustannuksia, joka vastaa lyhytaikaista tuotannon<br>menetystä 1-3h |  |  |  |
| Tuotantovaikutukset                   |                                 |                                                                                                    | $Mq=3$                                                                                                    | Laitteen toimimattomuus aiheuttaa lopputuotteen<br>laatukustannuksia, joka vastaa merkittävää tuotannon<br>menetystä 3-8h   |  |  |  |
|                                       |                                 |                                                                                                    | $Mq = 4$                                                                                                    | Laitteen toimimattomuus aiheuttaa lopputuotteen<br>laatukustannuksia, joka vastaa pitkäaikaista tuotannon<br>menetystä >8h  |  |  |  |
|                                       | Korjaus-tai<br>seurauskustannus |                                                                                                    | $Mr=0$<br>Korjaus- tai seurauskustannuksilla ei merkitystä suhteessa<br>muihin menetyksiin                   |                                                                                                    |  |  |  |
|                                       | $Wr = 20$                       |                                                                                                    | $Mr=1$                                                                                                    | Vähäiset korjaus- tai seurauskustannukset, jotka vastaavat<br>hetkellistä tuotannon menetystä <2h                           |  |  |  |
|                                       |                                 |                                                                                                    | $Mr=2$                                                                                                    | Keskinkertaiset korjaus- tai seurauskustannukset, jotka<br>vastaavat lyhytaikaista tuotannon menetystä 2-10h                |  |  |  |
|                                       |                                 |                                                                                                    | Korkeat korjaus- tai seurauskustannukset, jotka vastaavat<br>$Mr=3$<br>merkittävää tuotannon menetystä 10-24 |                                                                                                    |  |  |  |
| Korjaus- tai seurauskustannukset      |                                 |                                                                                                    | $Mr=4$                                                                                                    | Korkeat korjaus- tai seurauskustannukset, jotka vastaavat<br>pitkäaikaista tuotannon menetystä >24h                         |  |  |  |

Taulukko 2. Laitetason kriittisyyden tekijät. [mukaillen 3.]

# 5.1.3 Taulukkolaskentaohjelma

Alla on esimerkki PSK 6800 -standardissa esitetystä kartonkikoneen kriittisyysluokittelusta. Esimerkkiin on määritelty kartonkikoneen osat, joille on annettu osan tunniste ja nimike. Jokaista osaa on verrattu aikaisemmin esitettyyn taulukkoon (taulukko 2), että niille on saatu määritettyä arvot. Laskentaohjelma laskee osille kriittisyysindeksin ja osakriittisyysindeksit. [3, 12.]

| Laitos<br>Kriittisyysluokittelun kohde<br>Tekijät<br>Versio<br>Päiväys |                                               |                               |                            |                      |                               |                                                   | Kriittisyyden raja-arvo<br>Tuotannon menetyksen painoarvokerroin Wp | 700<br>100                   |                              |          |         |          |          |
|------------------------------------------------------------------------|-----------------------------------------------|-------------------------------|----------------------------|----------------------|-------------------------------|---------------------------------------------------|---------------------------------------------------------------------|------------------------------|------------------------------|----------|---------|----------|----------|
| Toimintopaikan tunniste                                                | <b>Toimintopaikan nimitys</b>                 | Vikaan-<br>tumisväli<br>(18)  | Turvalli-<br>suus<br>(016) | Ympäristö<br>016     | Tuotannon-<br>menetys<br>(04) | Loppu-<br>tuotteen<br>laatukus-<br>tannus<br>(04) | Korjaus-<br>kustannus<br>(04)                                       | Kriitti-<br>syys-<br>indeksi | Kriittisyyden<br>osaindeksit |          |         |          |          |
|                                                                        |                                               | Painoarvot<br>$W \rightarrow$ | 30                         | 20                   | 100                           | 30                                                | 20                                                                  | κ                            | Ks                           | Ke       | Kp      | Kq       | Kr       |
| $KO-248$                                                               | <b>3. PURISTIN YLATELA</b>                    | $\ddot{\mathbf{3}}$           | 8                          | $\sigma$             | $\overline{3}$                | $\overline{\mathbf{z}}$                           | $\overline{\mathbf{3}}$                                             | 1980                         | 720                          | o        | 900     | 180      | 180      |
| $KO-247$                                                               | <b>3.PURISTIN ALATELA</b>                     | 3 <sup>2</sup>                | $\mathbf{a}$               | $\sigma$             | $\overline{3}$                | $\overline{2}$                                    | $\overline{\mathbf{3}}$                                             | 1980                         | 240                          | $\circ$  | 270     | 180      | 180      |
| KO-260                                                                 | 2. KUIVAUSRYHMÄN KÄYTTÖ                       | 3 <sup>°</sup>                | $\blacktriangle$           | $\blacktriangle$     | $\overline{3}$                | $\overline{2}$                                    | $\overline{2}$                                                      | 1800                         | 120                          | 240      | 270     | 180      | 120      |
| KO-244                                                                 | <b>1.PURISTIN YLATELA</b>                     | $\overline{3}$                | $\blacktriangleleft$       | $\sigma$             | $\overline{\mathbf{3}}$       | $\overline{2}$                                    | 3                                                                   | 1620                         | 360                          | $\circ$  | 900     | 180      | 180      |
| KO-243                                                                 | <b>1.PURISTIN ALATELA</b>                     | $\overline{3}$                | $\blacktriangleleft$       | $\sigma$             | $\overline{\mathbf{3}}$       | $\overline{2}$                                    | з                                                                   | 1620                         | 360                          | 0        | 900     | 180      | 180      |
| $KO-242$                                                               | 2 PURISTIN ALATELAN KAYTTO                    | $\overline{2}$                | $\overline{2}$             | 8                    | $\overline{4}$                | $\overline{2}$                                    | $\overline{3}$                                                      | 1480                         | 120                          | 320      | 240     | 120      | 120      |
| KO-241                                                                 | 2. PURISTIN ALATELAN KAYTTO                   | $\overline{2}$                | $\overline{2}$             | $\mathbf{B}$         | $\overline{4}$                | $\overline{2}$                                    | $\overline{a}$                                                      | 1480                         | 120                          | 320      | 800     | 120      | 120      |
| KO-239                                                                 | 1. PURISTIN KK1 ALAHUOVANJOHTOTELAT 3 kpl     | 3 <sup>1</sup>                | $\overline{2}$             | $\Omega$             | $\overline{2}$                | $\overline{\mathbf{2}}$                           | $\overline{2}$                                                      | 1080                         | 180                          | $\Omega$ | 600     | 180      | 120      |
| KO-233                                                                 | 3. PURISTIN KARTONGINJOHTOTELA                | 3 <sup>2</sup>                | $\overline{2}$             | $\alpha$             | $\overline{2}$                | $\overline{a}$                                    | $\overline{2}$                                                      | 1080                         | 180                          | $\circ$  | 600     | 180      | 120      |
| KO-210                                                                 | <b>VIIRAN IMUTELA</b>                         | $\overline{2}$                | $\blacktriangleleft$       | $\overline{2}$       | $\overline{\mathbf{3}}$       | $\overline{3}$                                    | в                                                                   | 1220                         | 240                          | 80       | 180     | 180      | 120      |
| KO-210                                                                 | VIIRAN IMUTELAN KÄYTTÖ                        | $\overline{2}$                | $\blacksquare$             | $\blacktriangleleft$ | $\overline{2}$                | $\overline{a}$                                    | $\overline{2}$                                                      | 1000                         | 240                          | 160      | 120     | 120      | 80       |
| KO-238                                                                 | Puristin 1 alatelan käyttö                    | $\overline{2}$                | $\overline{2}$             | $\overline{2}$       | $\blacksquare$                | $\overline{2}$                                    | $\overline{2}$                                                      | 600                          | 120                          | 80       | eo      | 120      | 80       |
| KO-209                                                                 | <b>VIIRAN VETOTELA</b>                        | $\overline{2}$                | $\blacktriangleleft$       | 2                    | $\overline{2}$                | $\overline{2}$                                    | $\overline{2}$                                                      | 920                          | 240                          | 80       | 400     | 120      | 80       |
| KO-232                                                                 | KK 1:N PAINESIHTI                             | $\overline{2}$                | $\overline{2}$             | $\overline{2}$       | ٠                             | $\overline{2}$                                    | ×                                                                   | 560                          | 120                          | 80       | 60      | 120      | 40       |
| KO-204                                                                 | <b>RINTATELA</b>                              | $\overline{2}$                | $\overline{2}$             | $\overline{2}$       | ٠                             | $\overline{2}$                                    | $\mathbf{1}$                                                        | 560                          | ea                           | 80       | 60      | 120      | 40       |
| KO-266                                                                 | 3.KUIVAUSRYHMÄN KÄYTTÖ                        | $\overline{2}$                | $\overline{2}$             | $\overline{a}$       | $\mathbf{I}$                  | $\overline{2}$                                    | $\mathbf{1}$                                                        | 560                          | ea                           | 80       | 60      | 120      | 40       |
| KO-200                                                                 | <b>KK 1 PERALAATIKKO</b>                      | $\overline{2}$                | $\sigma$                   | $\circ$              | $\overline{2}$                | $\overline{2}$                                    | $\circ$                                                             | 520                          | $\circ$                      | $\circ$  | 120     | 120      | $\alpha$ |
| KO-264                                                                 | YLÄVIIRAN KIRISTIN, 3. KUIVAUSRYHMÄ           | ٠                             | $\blacktriangleleft$       | 4                    | $\overline{2}$                | $\overline{2}$                                    | $\overline{2}$                                                      | 500                          | 120                          | 80       | 200     | eo       | 40       |
| KO-267                                                                 | KUIVAUSSYLINTERI N:O 1                        | ٠                             | $\overline{2}$             | 4                    | $\overline{2}$                | $\overline{3}$                                    | $\overline{2}$                                                      | 470                          | $^{60}$                      | 80       | 200     | 90       | 40       |
| KO-258                                                                 | <b>KUIVAUSSYLINTERI N:O 2</b>                 | ٠                             | $\overline{2}$             | $\blacktriangle$     | $\overline{2}$                | 3 <sup>°</sup>                                    | 2                                                                   | 470                          | ea                           | 80       | 200     | 90       | 40       |
| KO-251                                                                 | KUIVAUSSYLINTERI N:O 3                        | ٠                             | $\overline{2}$             | $\blacktriangle$     | $\overline{2}$                | $\overline{\mathbf{3}}$                           | $\overline{\mathbf{z}}$                                             | 470                          | ea                           | 80       | 200     | 90       | 40       |
| KO-235                                                                 | <b>VIIRAN JOHTOTELAN KAYTTÖ</b>               | $\mathbf{2}$                  | $\mathbf{2}$               | 2                    | ×                             | $\sigma$                                          | $\overline{2}$                                                      | 480                          | 120                          | 80       | 200     | $\sigma$ | 80       |
| KO-232                                                                 | <b>VIIRAN JOHTOTELAN KÄYTTÖ</b>               | $\overline{2}$                | $\ddot{\bullet}$           | $\overline{2}$       | $\overline{2}$                | $\bullet$                                         | 2                                                                   | 800                          | 240                          | 80       | 120     | $\circ$  | 80       |
| KO-226                                                                 | <b>VIIRAN PALAUTUSTELA 2 kpl</b>              | $\overline{2}$                | $\overline{2}$             | $\overline{a}$       | $\overline{2}$                | $\ddot{\phantom{1}}$                              | $\ddot{\phantom{1}}$                                                | 700                          | 120                          | 80       | 120     | eo.      | 40       |
| KO-222                                                                 | <b>VIIRAN PALAUTUSTELA 2 kpl</b>              | $\overline{2}$                | $\overline{2}$             | $\overline{a}$       | $\overline{2}$                | $\mathbf{f}$                                      | $\ddot{\phantom{1}}$                                                | 700                          | 60                           | 80       | 120     | ea       | 40       |
| KO-225                                                                 | HUOVANKIRISTIN, 2 PUR. YLÄHUOPA               | ٠                             | $\overline{2}$             | $\ddot{ }$           | $\ddot{\phantom{1}}$          | 1                                                 | ٠                                                                   | 290                          | 60                           | 80       | 100     | 30       | 20       |
| KO-219                                                                 | YLÄVIIRAN KIRISTIN, 3.KUIVAUSRYHMÄ            | $\ddot{\phantom{1}}$          | $\overline{2}$             | $\overline{2}$       | $\ddot{\phantom{1}}$          | $\overline{2}$                                    | $\overline{\mathbf{z}}$                                             | 300                          | ea                           | 40       | 100     | 60       | 40       |
| KO-214                                                                 | YLÄVIIRAN OHJAUSTELA, 3.KUIVAUSRYHMA          | ٠                             | $\overline{2}$             | $\overline{2}$       | $\mathbf{I}$                  | $\overline{2}$                                    | $\overline{\mathbf{z}}$                                             | 300                          | ea                           | 40       | 100     | 60       | 40       |
| KO-208                                                                 | HUOVANKIRISTIN, 2 PUR. YLÄHUOPA               | л.                            | $\overline{2}$             | $\overline{a}$       | $\overline{ }$                | $\mathbf{1}$                                      | $\mathbf{f}$                                                        | 250                          | 60                           | 40       | 100     | 30       | 20       |
| JA-210                                                                 | <b>JALKIJAUHIN 2</b>                          | ٠                             | $\circ$                    | $\Omega$             | $\circ$                       | $\sigma$                                          | $\overline{a}$                                                      | 80                           | $\Omega$                     | $\Omega$ | $\circ$ | o        | 80       |
| KO-208                                                                 | Puristin 1 alahuovan suihkuputkan oskillointi |                               | $\circ$                    | $\Omega$             | $\circ$                       | $\overline{\mathbf{2}}$                           | $\circ$                                                             | 60                           | $\Omega$                     | $\Omega$ | $\circ$ | 60       | $\Omega$ |

Kuva 4. Taulukkolaskentaohjelma. (lupa: Jukka Koistinen, PSK standardisointi.) [3].

#### 5.1.4 Kriittisyysindeksi ja osaindeksit

Taulukkolaskentaohjelma käyttää kriittisyysindeksin K laskemiseksi kaavaa  $K =$  $p \times (W_s \times M_s + W_e \times M_e + W_p \times M_p + W_q \times M_q + W_r \times M_r).$  [3, 12.] Turvallisuuden kannalta laskettava laitteen kriittisyyden osaindeksi  $K_{\rm s}$  lasketaan kaavasta  $K_s = p \times (W_s \times M_s)$ . Kerroin  $M_s$  on eksponentiaalisesti kasvava. Ympäristön kannalta laskettava kriittisyysindeksi  $K_e$  lasketaan kaavasta  $K_e = \frac{1}{2}$  $p \times (W_e \times M_e)$ , jossa myös kerroin M on eksponentiaalisesti kasvava. Tuotannon menetyksen kannalta laskettava laitteen kriittisyysindeksi  $K_p$  lasketaan kaavasta  $K_p = p \times (W_p \times M_p)$  ja laadun kannalta kriittisyysindeksi  $K_q$  lasketaan kaavasta  $K_q = p \times (W_q \times M_q)$ . Molemmissa kerroin M kasvaa suhteessa menetettyyn tuotantoaikaan. [3, 10.] Korjauskustannusten kannalta kriittisyysindeksi  $K_r$ lasketaan kaavasta  $K_r = p \times (W_r \times M_r)$ . Tässäkin tapauksessa kerroin M kasvaa suhteessa menetettyyn tuotantoaikaan. [3, 11.]

#### 5.2 FMEA ja FMECA

FMEA (failure mode and effects analysis), eli suomeksi vika- ja vaikutusanalyysi on työkalu, joka tunnistaa vikatilat, vikatilojen vaikutukset ja vikojen korjaamisen vaikutuksen riskiin. Sen tarkoitus on vikojen ennaltaehkäisy, ei niiden havaitseminen. Sitä voidaan käyttää tuotantosektorin lisäksi myös palvelusektorilla. FMEA jakautuu kolmeen osa-alueeseen, joista ensimmäisenä on tunnistus, toisena analysointi ja kolmantena ehkäisevät toimenpiteet ja niiden analysointi. [21.]

Riskikartoituksen ensimmäisessä vaiheessa, eli tunnistamisessa valitaan tutkittava kohde. Jonka jälkeen kohde pilkotaan omiksi kokonaisuuksiksi. Pienemmiksi kokonaisuuksiksi pilkkominen mahdollistaa riskipisteiden helpomman tunnistamisen. Pilkkomisen jälkeen työryhmä ideoi erilaisia työkaluja apuna käyttäen mahdolliset vikaantumiset. Sen jälkeen mietitään mitä kyseiset vikaantumiset voi aiheuttaa. Seuraavaksi jokaiselle vikatilalle tulee miettiä aiheuttaja ja hallintamenettelyt. Tässä menetelmässä havaittu vika on aina seuraus jostain järjestelmän virheestä. [21.]

Kun tunnistus on saatu tehtyä, tulee vikaantumisen vaikutus, esiintymistodennäköisyys ja hallintamenettelyt pisteyttää ja laskea niiden tulo. Niiden tulosta saadaan RPN luku (risk priority number), joka mahdollistaa riskikohteiden järjestämisen tärkeysjärjestykseen. Viimeisenä vaiheena tulee määrittää vikatiloille ehkäisevät toimenpiteet. Ehkäisevät toimenpiteet listataan analyysiin ja lasketaan RPN uudelleen. Jos RPN on saatu hyväksyttävälle tasolle, voidaan edetä prosessissa tai palvelussa. FMEA-analyysin tekemiseen löytyy lukuisia esimerkki mallipohjia internetistä. [21.]

FMECA-analyysi (Failure Mode, Effects, and Criticality Analysis) on FMEA:sta vielä pidemmälle kehitetty työkalu. FMECA:n avulla voidaan tarkastella yksittäisen osan kriittisyyttä tarkemmin. FMECA-analyysin tekemiseksi täytyy ensin tehdä FMEA-analyysi, josta saadaan lähtötiedot FMECA-analyysille. [12, 9.]

# 6 Toteutus

Vesivoimalaitoksille on tyypillistä, että niiden varaosien kulutus on vähäistä [18]. Toteuttamisen osalta kulutukseen perustuva analysointi jätettiin tekemättä ja keskityttiin varaston järjestämiseen, nimikkeiden luomiseen, varaosien kohdistamiseen hierarkiassa, QR-koodaamiseen ja kriittisyys analyysiin. Työn toteuttaminen alkoi voimalaitoksiin perehdyttämisellä, sekä laitosten toimintaan ja järjestelmiin tutustumalla.

#### 6.1 Varaston järjestäminen

Ensimmäisenä työvaiheena oli varaosien läpikäynti ja inventoiminen. Varaosat sijaitsivat kahdessa eri varastossa. Varastoissa oli uusia varaosia, jotka eivät olleet vielä järjestelmissä, vanhoja, jotka eivät olleet enää käytössä sekä järjestelmässä jo olevia käytössä olevia varaosia. Varaosien selvittämisessä minulla oli apuna Excel-lista, jossa näkyi suurin osa varaosista. Tässä vaiheessa päivitin kaikkien varaosien tiedot Exceliin, josta oli tarkoituksena siirtää tiedot omaisuudenhallintajärjestelmään. Varaosista iso osa koostui automaatio- ja sähköosista, jotka loivat mielenkiintoisia haasteita ja niistä oppi paljon uutta, koska minulla ei ollut ennestään kokemusta kyseisistä osa-alueista.

|                         |            | KOHDEKOO - NIMIKEKOODI | $-$ NIMI                                                | - MALLI/TYYPPI                | <b>v VALMISTAJA</b>   | * SALDO * LISATIEDOT<br>$\overline{\phantom{a}}$ |
|-------------------------|------------|------------------------|---------------------------------------------------------|-------------------------------|-----------------------|--------------------------------------------------|
| $\overline{2}$          | 7613218    |                        | 129050 MUUNNIN - DC/DC MUUNNIN LWN 1601-6EM2K           | LWN1601-6EM2K                 |                       | $\overline{0}$<br>$\Omega$                       |
| $\overline{3}$          | 761        |                        | 129397 TEHOLÄHDE                                        | <b>PULS ML15.241</b>          |                       | $\overline{0}$                                   |
| $\overline{4}$          | 761        |                        | 129398 TEHOLÄHDE                                        | PULS QS5.241                  |                       | 1110 VDC                                         |
| 5                       | 761        |                        | 129104 KORTTI - VIRTALÄHDE POTENTIAL DISTRIBUTOR        | ST-7118                       |                       | o                                                |
| 6                       | 761        |                        | 128778 KORTTI - VIRTALÄHDE Q63P MITSUBISHI              | Q63P                          | <b>MITSUBISHI</b>     | 1 MITSUBISHI                                     |
| $\overline{7}$          |            |                        | Ylijännitesuoja                                         | <b>Blitzductor XT BXT BAS</b> | Dehn                  | $\mathbf{R}$                                     |
| $\overline{\mathbf{8}}$ |            |                        | Ylijännitesuoja                                         | Blitzductor XT ML4 BE 24      | Dehn                  | $\mathbf{3}$                                     |
| $\overline{9}$          | 761        |                        | 129415 GALVAANINENEROTIN                                | ISOPAQ-110L                   |                       | Ωľ                                               |
| 10 <sub>10</sub>        | 761        |                        | 129419 RELE-APURELE                                     | RF4DIOP00000                  |                       | o                                                |
| 11                      | 761        |                        | 129420 RELE-APURELE                                     | RJ8DI OPOOOOO                 |                       | $\overline{0}$                                   |
| 12                      |            |                        | <b>RELE-KIPPIRELE</b>                                   | BJ 8                          | Arteche               | $\Delta$                                         |
| 13                      | 761        |                        | 129421 RELE-KIPPIRELE                                   | BJ 8 BB                       |                       | 0                                                |
| 14                      | 761        |                        | 129422 RELE-KIPPIRELE                                   | <b>BF4BB</b>                  |                       | $\circ$                                          |
| 15                      | 761        |                        | 129426 RELE-APURELE                                     | RELECO C10-A10X12D            |                       | o                                                |
| 16                      | 761        |                        | 129427 RELE-APURELE                                     | C7-A20FX24D                   |                       | $\circ$<br>3 <sup>1</sup>                        |
| 17                      | 761        |                        | 129428 RELE APURELE                                     | RELECO C4 A40DX110D           |                       | o                                                |
| 18                      | 761        |                        | 129396 RELE-APURELE                                     | RELECO C3-A30DX110D           |                       | $\circ$                                          |
| 19                      | 761        |                        | 129393 RELE-APURELE                                     | RELECO C4-A40X115A            |                       | $\overline{0}$                                   |
| 20                      | 761        |                        | 129394 RELE-APURELE                                     | RELECO C3-A38DX110D           |                       | $\overline{\mathbf{0}}$                          |
| 21                      | 761        |                        | 129395 RELE-APURELE                                     | RELECO C3-A38DX24D            |                       | $\Omega$                                         |
| 22                      |            |                        | RELE-APURELE                                            | RELECO C3-A30DX12D            |                       |                                                  |
| 23                      |            |                        | RELE-APURELE                                            | RELECO C3-A30DX48D            |                       | 2 <sup>1</sup>                                   |
| 24                      | 761        |                        | 128704 RELE - LÄHTÖRELE SLO 24 TR                       | SLO 24 TR                     |                       | 4 DELCON - KS. DOKU                              |
| 25                      | 761        |                        | 128708 RELE - LÄHTÖRELE SLO 24 CRA                      | SLO 24 CRA                    |                       | 5 DELCON - KS. DOKU                              |
| 26                      | 761        |                        | 128707 RELE - LÄHTÖRELE SLO 24 CR                       | SLO 24 CR                     |                       | 2 DELCON - KS, DOKU                              |
| 27                      | 761        |                        | 128706 RELE - LÄHTÖRELE SRO 24 B                        | SRO 24 B                      |                       | 2 DELCON - KS. DOKU                              |
| 28                      | 761        |                        | 129403 RELE-TULORELE                                    | <b>SLI 230CR</b>              |                       | o                                                |
| 29                      | 761        |                        | 129404 RELE-TULORELE                                    | SLI 125CR                     |                       | $\sigma$<br>8                                    |
| 30                      | 761        |                        | 129405 RELE-TULORELE                                    | SLI 48CR                      |                       | 2 <sup>1</sup><br>o                              |
| 31                      | 761        |                        | 129406 RELE-TULORELE                                    | SLI 24CR                      |                       | $\circ$<br>2 <sup>1</sup>                        |
| 32                      | 761        |                        | 129407 RELE-TULORELE                                    | SLI <sub>12CR</sub>           |                       | $\sigma$<br>$\overline{2}$                       |
| 33                      | 761        |                        | 129399 DIODI-DIODIPAKETTI                               | PULS YR2.DIODE                |                       | <sub>0</sub>                                     |
| 34<br>35                | 761<br>761 |                        | 128904 SULAKE-SULAKEAUTOMAATTI SITOP 6EP1 961-2BA00     | SITOP 6EP1 961-2BA00          | <b>SIEMENS SUOMI</b>  | 1 IN 24 VDC 40A OUT: 4X 24VDC 10A - KS. DOKU     |
|                         | 761        |                        | 129401 RELE-ERISTYKSENVARTIJA                           | SL 5881.12/100 DC 12-280V     | <b>ABB</b>            | o<br>$\overline{0}$                              |
| 36<br>37                |            |                        | 129400 RELE-KELANVALVONTARELE<br>Moottorinsuoia-apurele | SPER 1C2<br>LUCB05FU          | Schneider             |                                                  |
| 38                      |            |                        | Pulssimuunnin                                           | <b>TTLT TUS2</b>              |                       |                                                  |
| 39                      |            |                        | Signaalilaskin                                          | 5115A Signal Calculater       | <b>PR Electronics</b> |                                                  |
| 40                      | 761        |                        | 129412 MUUNNIN-MITTA-ARVONMUUNNIN                       | PO 400-0944                   |                       | o                                                |
| 41                      | 761        |                        | 129413 MUUNNIN-MITTA-ARVONMUUNNIN                       | <b>PR 5104 A-A</b>            |                       | 0                                                |
| 42                      | 761        |                        | 129414 MUUNNIN-MITTA-ARVONMUUNNIN                       | PR 5114                       |                       | $\circ$                                          |
| 43                      | 7627       |                        | 129479 MUUNNIN-MITTA-ARVONMUUNNIN                       | PR2255.2                      |                       | $\overline{0}$                                   |
| 44                      |            |                        | Tehomuunnin                                             | CPT-DIN.AV5 3.HA3.AX          | Carlo Gavazzi         |                                                  |
| 45                      |            |                        | Ohielmointikaapeli                                      | 008608                        | Carlo Gavazzi         | $\mathcal{P}$                                    |
| 46                      | 761        |                        | 129410 RELEALUSTA                                       | MBS 16BIOP                    |                       | o                                                |
| 47                      | 761        |                        | 129408 ADAPTERI-TULOADAPTERI                            | FCA 16I                       |                       | $\overline{0}$                                   |
| 48                      | 761        |                        | 129388 LIITIN-JOUSILIITIN                               | Q6TE-18S                      | <b>MITSUBISHI</b>     | $\Omega$                                         |
| 49                      | 761        |                        | 128787 KORTTI - ANALOGIATULOKORTTI Q68ADI               | Q68ADI                        | <b>MITSUBISHI</b>     | 1 MITSUBISHI MELSEC                              |
| 50                      | 761        |                        | 128777 KORTTI - VÄYLÄKORTTI QJ71MT91 MITSUBISHI         | <b>QJ71MT91</b>               | <b>MITSUBISHI</b>     | 1 MITSUBISHI MELSEC                              |
|                         |            |                        |                                                         |                               |                       |                                                  |

Kuva 5. Excel lista varaosista. (Kuva: Teppo Mutanen.)

Työn tarkoituksena oli myös saada yhdistettyä varastot käytön helpottamiseksi. Seuraavana olikin vuorossa uuden varaston raivaaminen ja hyllypaikkojen perustaminen. Hyllypaikkojen perustamisessa käytin jo käytössä olevaa hyväksi todettua menetelmää, jossa hyllyköt numeroidaan ykkösestä eteenpäin ja hyllyt merkataan aakkosilla alkaen A:sta, siten että ylin hylly on A, toinen B jne. Sekä hyllypaikat vielä numeroilla. Esimerkki tietyn osan hyllypaikasta on 1 B 12. Tämä mahdollistaa osan etsimisen nopeasti, kun tietää suoraan missä kohtaa mitäkin hyllyä osa sijaitsee.

Kun uusi varasto oli saatu siihen pisteeseen, että sinne pystyi tuomaan varaosia, siirsin varaosat hyllyyn. Hyllyttämisessä ideana oli saada saman kategorian osat samoihin hyllyihin. Esimerkiksi automaatio- ja sähköosat laitettiin omaan hyllyyn ja hydrauliikkaosat omaansa. Hydrauliikkaosien osalta piti vielä jakaa osat kahteen eri luokkaan valmistajan mukaan, koska laitoksilla olevat koneet ovat eri toimittajalta ja niissä käytetään eri valmistajan osia. Tässä vaiheessa käytin vielä tiedon ylläpitämiseen Exceliä.

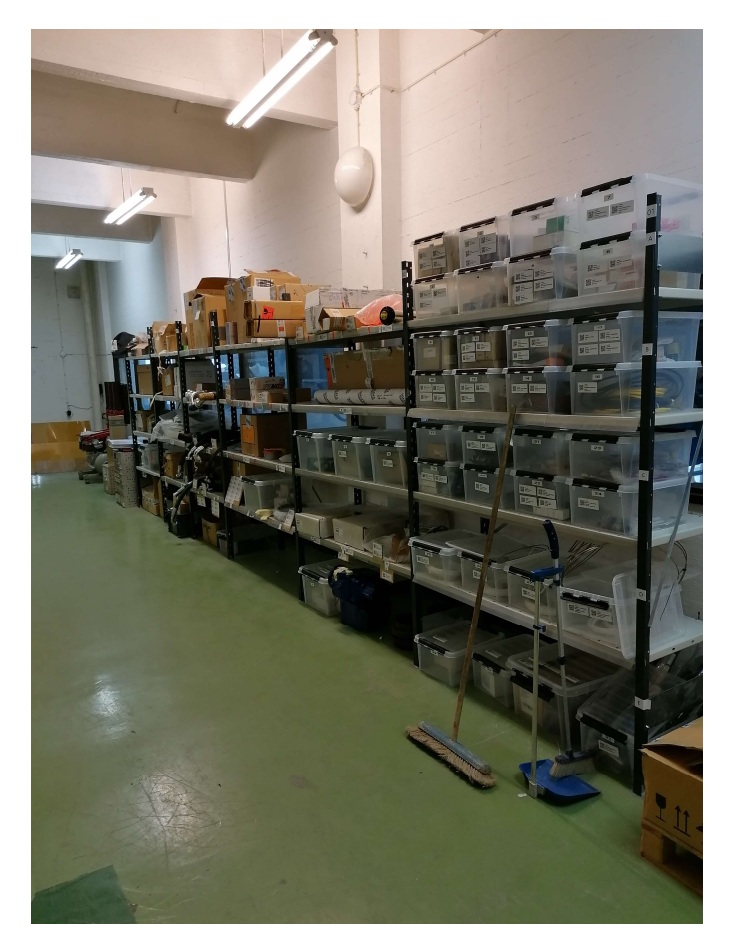

Kuva 6. Valmis varasto. (Kuva: Teppo Mutanen.)

## 6.2 Nimikkeiden luominen, kohdistus ja QR-koodaus

Kun olin saanut varaosat hyllytettyä ja niiden tiedot Exceliin ajan tasalle, oli aika tutustua uuteen omaisuudenhallintajärjestelmään. Kuvassa 7 on esitetty VincitEAM -omaisuudenhallintajärjestelmän nimikenäkymä. Järjestelmän käyttö oli odotettua helpompaa ja sen oppi hyvin nopeasti. Järjestelmästä täytyi ensiksi etsiä jo olemassa olevat nimikkeet ja lisätä niille hyllypaikka, sekä muuttaa saldo oikeaksi. Niiden varaosien osalta, joita ei löytynyt järjestelmästä, täytyi luoda nimikkeet. Uusien nimikkeiden luomiseen sovittiin menetelmä, joka mukaili vanhaa tapaa nimetä varaosat, jossa varaosan lyhytnimeen tuli osan nimi, käyttötarkoitus ja valmistaja. Malliin laitettiin valmistajan ilmoittama tyyppikoodi ja lisätietoihin mahdolliset lisätiedot. Nimikkeen luomisen yhteydessä sai järjestelmään lisättyä myös varastonohjaustiedot. Varastonohjaustietoihin laitettiin varasto ja hyllypaikka, sekä määritettiin alkusaldo. Järjestelmässä on käytössä myös massamuokkaustoiminto, jolla voi ajaa useamman varaosan

tiedot kerralla järjestelmään suoraan Excelistä, mutta päätettiin olla käyttämättä massamuokkaustoimintoa, koska uusia nimikkeitä ei ollut niin paljoa, että sen käyttämisestä olisi saanut niin suurta hyötyä. Järjestelmään lisättiin vain varaosat. Yleistarvikkeet, kuten esim. pultit ja mutterit, päätettiin olla lisäämättä.

Nimikkeille täytyi luoda vielä tunnistetarrat, jotka sisälsivät QR-koodin. Järjestelmä luo tulosteen, joka sisältää QR-koodin automaattisesti, mutta vielä tässä vaiheessa järjestelmä ei anna muuttaa tulosteeseen tulevia tietoja. Näin ollen tunnistetarrat täytyi tehdä erillisellä ohjelmistolla siten, että tulosteeseen lisäsi QR-koodin Snipping tool -työkalulla, jonka jälkeen siihen lisättiin teksti manuaalisesti. Tunnistetarra piti sisällään QR-koodin, nimikenumeron, lyhytnimen ja mallin. Tunnistetarraan lisättiin QR-koodi, koska kunnossapidolle on tulossa myöhemmin käyttöön järjestelmän mobiilisovellus. QR-koodi mahdollistaa sovelluksen tehokkaan käytön siten, että mobiililaitteella pystyy lukemaan koodin, joka vie käyttäjän suoraan varaosan tietoihin järjestelmässä. Tarrojen tulostamiseen käytettiin Dymo LabelWriter 450 -tarratulostinta.

Olennaisena osana omaisuudenhallintajärjestelmiä on varaosien kohdistaminen laitteelle tai jollekin toimintopaikalle. Varaosien kohdistaminen tehtiin myös tässä työssä. Kohdistaminen järjestelmässä tapahtui siten, että valittiin nimike, joka haluttiin kohdistaa, jonka jälkeen järjestelmässä siirryttiin varaosat välilehdelle, jonka kautta sai kohdistettua tarvittavan määrän kyseistä varaosaa tietylle laitteelle. Varaosat pyrittiin kohdistamaan mahdollisimman tarkasti ja syvälle laitehierarkiaan. Joidenkin varaosien kohdalla sai kohdistuksessa käytettyä apuna laitevalmistajan toimittamaa varaosalistaa, josta kävi ilmi tarkasti, mille laitteelle kukin osa kuuluu. Sellaisten osien kohdalla, jotka käyvät useampaan kohtaan, kuten esimerkiksi antureiden, jotka lukevat vain sijaintitietoja kohdistaminen tehtiin yleisemmällä tasolla ja joidenkin osien, kuten esim. releiden osalta kohdistaminen jätettiin tekemättä, vaikka ne lisättiinkin järjestelmään. Sitten oli myös niitä osia, joille ei löytynyt laitetta listoista. Siihen oli syynä esimerkiksi se, että valmistajan ilmoittama osa oli korvattu kyseisellä osalla. Näiden osien kohdistamiseen sain apua Kemijoki Oy:lle kunnossapitoa hoitavan Caverion Industrian kunnossapidon asiantuntijoilta.

| <b>VINGIT &lt;&gt;</b><br><b>Kejo EAM</b>                                                                                                    | 0<br>$\odot$<br>ш<br>Koti<br>Edelliset<br>Luo                                             | 画画<br>$\triangleright$<br>無用<br>Esikatselu<br>Metatledot<br>VincitEAM<br>Suodattimet                                                                                                    | al.<br><b>EDU TEMU</b><br>Kiinnitetyt                                                     |
|----------------------------------------------------------------------------------------------------|-------------------------------------------------------------------------------------------|----------------------------------------------------------------------------------------------------|-------------------------------------------------------------------------------------------|
| Haku                                                                                                    | 圭<br>$\alpha$<br>$\checkmark$                                                             | 舢<br>岡<br>ĥÌ<br>Koti<br>Laite<br>Ennakkohuolto<br>Työtilaukset                                                                                                    | $\mathcal{C}$<br>嫩<br>F.<br>Nimike & var<br>Pääkäyttäjä<br>Raportit                       |
| Selaa<br>- Yhteiset näkymät<br><b>11 00. Järjestelmän käyttöohjeistukset</b><br><b>11 01. Kohdehierarkia</b><br><b>11 02. Laitehallinta</b>                                                    | $\Box$<br>Äskettäin käyttämäni                                                            | $\leftarrow$ $\rightarrow$ $\vee$ NIMIKKEET<br>$\nabla \otimes + + \circ \Sigma \otimes \otimes \otimes \mathbb{Q}$ Nimihaku<br>둨<br>Nimi<br><b>IIIII</b> 131010 KYTKINKONTAKTI SCHNEIDER                                                   | 1310<br>LE Malli/Tyyppi<br><b>IT Kuvaus</b><br><b>ZBF 102</b>                             |
| <b>11 03.</b> Vika- ja häiriöilmoitukset<br>11 04. Työtilaukset<br><b>11 05. Ennakkohuollot</b><br><b>III</b> 06. Nimikerekisteri<br>11 07. Varasto<br>11 08 A. Hälytys- ja toimenpideluettelo | Äskettäin<br>käyttämäni<br>Äskettäin käyttämäsi tai<br>muokkaamasi kohteet näkyvät tässä. | 131011 ANTURI - KAPASITIIVINEN ANTURI EFECTOR<br>       131012 ANTURI - KAPASITIIVINEN ANTURI BERNSTEIN<br>       131013 ANTURI - KAPASITIIVINEN ANTURI EFECTOR<br>       131014 ANTURI - 2XPI100 ANTURI                                    | $\hat{\phantom{1}}$<br>KB-2020-ABOW<br>KCN-T30PS/020-KLP2<br>100 NF5004<br>G92262   130mm |
| Minulla tehtävänä                                                                                                    | Þ<br>Minulla muokattavana                                                                 | 131015 ANTURI - 2XPT100 ANTURI                                                                                                    | G94209 15M                                                                                |
| Minulla tehtävänä<br>Sinulle annetut tehtāvāt nākvvāt                                                                                                    | Minulla<br>muokattavana                                                                   | <b>IIIII</b> 131016 PAINEVAHTI HAWE<br>       131017 ANTURI - PAINEANTURI BUHLER<br>       131018 MITTARI - PAINEMITTARI POCLAIN<br>       131019 ANTURI - PAINE/VIRTAUSANTURI PUTKEEN<br>       131020 ANTURI - PINNANMITTAUSANTURI KELLER | DG62<br>PT771-250-1S-K/0-250BAR<br>0-250 bar<br>PR26W/8369.1                              |
| tässä.                                                                                                    | Sinulle muokattavaksi varatut<br>kohteet näkyvät tässä.                                   | 131021 LÄHETIN-PAINELÄHETIN REXROTH<br>≺<br>$\land$ Load filters<br>△Toimipaikkasuodattimet: -                                                                                                    | $\checkmark$<br>HEDE10-31/250/1/-Gi-K35-0<br>101 / 101 Näytä kaikki<br>Näytetään          |

Kuva 7. Omaisuudenhallintajärjestelmä Vincit EAM. (Kuva: Teppo Mutanen.)

# 6.3 Kriittisyysanalyysi

Kriittisyysanalyysi laitteille tehtiin käyttämällä Caverion Industrian kriittisyysanalyysimallia. Caverion Industrialla on ohjelmisto, joka tekee simulaation laitteiden kriittisyydestä. Ohjelmisto pohjautuu PSK 6800 -standardin mukaiseen kriittisyysanalyysiin. Tässä kriittisyysanalyysissä ei kuitenkaan listattu kaikkia osia laitteille, vaan tarkasteltiin laitteiden mahdollisia vikaantumisia. Minun osuuteni kriittisyysanalyysin tekemisessä oli kerätä vikahistoriasta tietoja ja listata ne tiedonkeräyslomakkeeseen. Kuvassa 8 on esitetty tiedonkeräyslomake. Lomake oli tehty Excelillä ja se piti sisällään laitehierarkian, johon listattiin, mitä vikoja on kullakin laitteella ollut. Tämän lisäksi kävimme toimeksiantajan kanssa laitehierarkian yhdessä läpi ja lisäsimme laitteille mahdollisia vikoja.

Vikojen lisäksi lomakkeeseen laitettiin vikaväli sekä korjausaika. Vikavälillä tarkoitetaan keskimääräistä aikaa, jonka välein kyseinen vika ilmenee. Tässä analyysissä käytettiin aikamääreenä vuorokausia. Korjausaika käsittää keskimääräisen ajan siitä, kun laite vikaantuu ja se on taas käyttökunnossa. Lomakkeeseen määritettiin myös vian vaikutus laitteen sekä tuotannon

toimintaan. Eli pysäyttääkö vika laitteen toiminnan kokonaan vai käykö laite esimerkiksi puoliteholla ja pysähtyykö tuotanto kokonaan. Kriittisyyttä tarkasteltiin myös ympäristön näkökulmasta siten, että määritettiin ympäristöriskin vakavuus asteikolla nollasta viiteen. Nolla tarkoitti sitä, että ympäristövaikutusta ei ole ja viisi tarkoitti sitä, että ympäristösäännökset ylittyvät. Ympäristöriskille määritettiin myös todennäköisyys asteikolla nollasta seitsemään, jossa nolla tarkoitti, että riskiä ei ole ja seitsemän tarkoitti riskin olevan hyvin todennäköinen, useita tapahtumia vuodessa. Samanlainen tarkastelu tehtiin myös turvallisuusnäkökulmasta siten, että turvallisuusriskin vakavuus määritettiin asteikolla nollasta viiteen. Nolla tarkoitti sitä, että vialla ei ole vaikutusta turvallisuuteen ja viisi tarkoitti sitä, että vika voi johtaa vakavaan loukkaantumiseen tai jopa kuolemaan. Turvallisuusriskin todennäköisyydelle oli samat määrittämisperusteet kuin ympäristöriskin todennäköisyydelle. [19.]

Taloudellinen näkökulma on myös osana kriittisyysanalyysiä. Taloudellisen menetyksen määrittämiseen täytyy analyysiin lisätä kunnossapidon kustannukset tuntia kohti ja tuotannon menetyksen arvo tuntia kohti. Kunnossapidon kustannukset koostuvat siitä, kuinka paljon maksaa, kun kunnossapitohenkilöstö lähtee korjaamaan vikaa. Kustannuksiksi määritettiin 40 euroa tunti, jos korjauksen pysty hoitamaan yrityksen oma kunnossapitohenkilö ja 100 euroa tunti, jos tarvitsee käyttää ulkopuolista työvoimaa. Päätettiin, että kunnossapitoyön kestäessä yli 8 tuntia käytetään ulkopuolista työvoimaa ja analyysissä käytettiin silloin kunnossapidon kustannuksissa 100 euroa tunti. Tuotannon menetykselle suunnittelemattomassa pysäytyksessä määritettiin hinnaksi 200 euroa tunti, joka saatiin laskemalla koneiden tuottama sähkön määrä tunnissa kerrottuna sähkön hinnalla. [19.]

|                                                          | ULKOPUOLISEN KUNNOSSAPIDON                     |                                                                 |                     |                                                |                                              |                    |                                          |                                              |                                              |                          |
|----------------------------------------------------------|------------------------------------------------|-----------------------------------------------------------------|---------------------|------------------------------------------------|----------------------------------------------|--------------------|------------------------------------------|----------------------------------------------|----------------------------------------------|--------------------------|
| KUNNOSSAPIDON KUSTANNUS €/TUNTI 40 KUSTANNUS €/TUNTI 100 |                                                | TUOTANNON MENETYS C/TUNTI 200                                   |                     |                                                |                                              |                    |                                          |                                              |                                              |                          |
|                                                          |                                                | Jokivirtaama 100m3/s, 10MW*0.5*40e/MWh                          |                     |                                                |                                              |                    |                                          |                                              |                                              |                          |
|                                                          |                                                |                                                                 |                     |                                                |                                              |                    |                                          |                                              |                                              |                          |
|                                                          |                                                |                                                                 |                     |                                                |                                              |                    |                                          |                                              |                                              |                          |
|                                                          |                                                |                                                                 |                     |                                                |                                              |                    |                                          |                                              |                                              |                          |
|                                                          |                                                |                                                                 |                     |                                                | PYSÄYTTÄÄKÖ VIKA                             |                    | <b>YMPARISTOR</b>                        |                                              | <b>TURVALLISUUS</b>                          |                          |
|                                                          |                                                |                                                                 |                     | <b>KESKIMÄÄRÄINEN</b>                          | LAITTEEN                                     | <b>PYSÄYTTÄÄKÖ</b> | <b>ISKI</b>                              | YMPÄRISTÖRISKI RISKI                         |                                              | <b>TURVALLISUUSRISKI</b> |
| $\overline{\phantom{a}}$                                 | $\overline{\phantom{a}}$                       | $\overline{\mathbf{v}}$                                         | KESKIMÄÄRÄ          | <b>KORJAUSAIKA</b><br>$\overline{\phantom{a}}$ | <b>TOIMINNAN</b><br>$\overline{\phantom{a}}$ | VIKA TUOTA!        | <b>VAKAV</b><br>$\overline{\phantom{a}}$ | <b>TODENNÄKC</b><br>$\overline{\phantom{a}}$ | VAKAVUL -                                    | TODENNÄKÖI -             |
| YLEMPI HIERARKIATASO                                     | LAITE                                          | <b>VIKAMUOTO</b>                                                | <b>VIKAVÄLI (PÄ</b> | (TUNTEINA)                                     | (KYLLÄ/EI)                                   | (KYLLÄ/EI)         | $(0-5)$                                  | $(0-7)$                                      | $(0-5)$                                      | $(0-7)$                  |
| 7613214 LKS - GEN 1 LAAKER IT                            | 76132141 LKS - GEN 1<br><b>KANNATUSLAAKERI</b> | Laakerin kuluminen.                                             | 10950               |                                                | 240 KYLLÄ                                    | KYLLÄ              |                                          | $\Omega$                                     | $\circ$                                      | $\Omega$                 |
|                                                          |                                                |                                                                 |                     |                                                |                                              |                    |                                          |                                              |                                              |                          |
|                                                          |                                                |                                                                 |                     |                                                |                                              |                    |                                          |                                              |                                              |                          |
|                                                          | 76132143 LKS - GEN 1                           |                                                                 |                     |                                                |                                              |                    |                                          |                                              |                                              |                          |
| 7613214 LKS - GEN 1 LAAKERIT                             | <b>OHJAUSLAAKERI</b>                           | Laakerin kuluminen.                                             | 10950               |                                                | 240 KYLLÄ                                    | KYLLÄ              |                                          | $\circ$                                      | $\bullet$<br>$\Omega$                        | $\circ$                  |
|                                                          |                                                |                                                                 |                     |                                                |                                              |                    |                                          |                                              |                                              |                          |
|                                                          |                                                |                                                                 |                     |                                                |                                              |                    |                                          |                                              |                                              |                          |
|                                                          | 761321411 LKS - GEN 1 KAL                      |                                                                 |                     |                                                |                                              |                    |                                          |                                              |                                              | R                        |
| 76132141 LKS - GEN 1 KANNATUSLAAKERI                     | VOITELUJÄRJESTELMÄ                             | Öljysumuimurin vikaantuminen.<br>Sivuvirtasuodatin tukkeutunut. | 14600<br>730        |                                                | 16 EI<br>2 KYLLÄ                             | EI<br>E1           |                                          | -1<br>$\circ$                                | $\mathbf{s}$<br>$\circ$<br>$\Omega$          | $\Omega$                 |
|                                                          |                                                | Sivuvirtasuodatinpumppu vikaantunut.                            | 2190                |                                                | 8 KYLLÄ                                      | EI                 |                                          | $\theta$                                     | $\circ$<br>$\theta$                          | $\circ$                  |
|                                                          | 761321412 LKS - GEN 1 KAL                      |                                                                 |                     |                                                |                                              |                    |                                          |                                              |                                              |                          |
| 76132141 LKS - GEN 1 KANNATUSLAAKERI                     | JÄÄHDYTYSJÄRJESTELMÄ                           | Jäähdytysvesiventtiilin vikaantuminen.                          | 7300                |                                                | 8 KYLLÄ                                      | KYLLÄ              |                                          | $\theta$                                     | $\circ$<br>$\Omega$                          | $\circ$                  |
|                                                          |                                                | läähdytyskierukan wunto                                         | 10950               |                                                | 240 KYLLÄ                                    | KYLLÄ              |                                          | $\overline{\mathbf{S}}$                      | $\mathbf{R}$                                 | $\Omega$<br>$\Omega$     |
|                                                          |                                                |                                                                 |                     |                                                |                                              |                    |                                          |                                              |                                              |                          |
| 761321411 LKS - GEN 1 KAL                                | 7.61321E+11 LKS - GEN 1 KAL                    |                                                                 |                     |                                                |                                              |                    |                                          |                                              |                                              |                          |
| <b>VOITELUJÄRIESTELMÄ</b>                                | VOITELUÖLIY                                    |                                                                 |                     |                                                |                                              |                    |                                          |                                              |                                              |                          |
|                                                          |                                                |                                                                 |                     |                                                |                                              |                    |                                          |                                              |                                              |                          |
| 761321411 LKS - GEN 1 KAL                                | 761321411901 LKS - GEN 1 KAL                   |                                                                 |                     |                                                |                                              |                    |                                          |                                              |                                              |                          |
| VOITELUJÄRJESTELMÄ                                       | VOITELUÖLIY                                    | Öljyn likaantuminen eakkaantuminen kuluminen.                   | 10950               |                                                | 72 KYLLÄ                                     | KYLLÄ              |                                          | $\Omega$                                     | $\circ$                                      | $\Omega$                 |
|                                                          |                                                |                                                                 |                     |                                                |                                              |                    |                                          |                                              |                                              |                          |
|                                                          |                                                |                                                                 |                     |                                                |                                              |                    |                                          |                                              |                                              |                          |
| 761321412 LKS - GEN 1 KAL                                | 76132141211 LKS - GEN 1 KAL                    |                                                                 |                     |                                                |                                              |                    |                                          |                                              |                                              |                          |
| JÄÄHDYTYSJÄRJESTELMÄ                                     | LÄMMÖNVAIHDIN                                  | Lämmönvaihdin tukkeutunut.                                      | 1800<br>10950       |                                                | 8 KYLLÄ<br>240 KYLLÄ                         | KYLLÄ<br>KYLLÄ     |                                          | $\circ$<br>$\circ$                           | $\circ$<br>$\Omega$<br>$\bullet$<br>$\Omega$ | $\circ$<br>$\Omega$      |
|                                                          |                                                | Lämmönvaihtimen vuoto.                                          |                     |                                                |                                              |                    |                                          |                                              |                                              |                          |
| 7613215 LKS - GEN 1 NOSTO- JA                            | 76132151 LKS - GEN 1                           |                                                                 |                     |                                                |                                              |                    |                                          |                                              |                                              |                          |
| JARRUJÄRJESTELMÄ                                         | JARRUJÄRJESTELMÄ                               |                                                                 |                     |                                                |                                              |                    |                                          |                                              |                                              |                          |
|                                                          |                                                |                                                                 |                     |                                                |                                              |                    |                                          |                                              |                                              |                          |
|                                                          |                                                |                                                                 |                     |                                                |                                              |                    |                                          |                                              |                                              |                          |
| 7613215 LKS - GEN 1 NOSTO- JA                            | 76132152 LKS - GEN 1 NOSTO- JA                 |                                                                 |                     |                                                |                                              |                    |                                          |                                              |                                              |                          |
| <b>JARRUJÄRJESTELMÄ</b>                                  | <b>JARRUHYDRAULIIKKA</b>                       | Jarrutunkin jumittaminen.                                       | 1800                |                                                | 8 KYLLÄ                                      | KYLLÄ              |                                          | $\Omega$                                     | $\circ$                                      | $\Omega$<br>n            |
|                                                          |                                                | Jarrutunkin tiivisteen vaihto.                                  | 10950               |                                                | 48 KYLLÄ                                     | KYLLÄ              |                                          | $\Omega$                                     | $\mathbf{0}$                                 | $\theta$<br>$\circ$      |
| 7613216 LKS - GEN 1                                      | 76132161 LKS - GEN 1                           |                                                                 |                     |                                                |                                              |                    |                                          |                                              |                                              |                          |
| <b>JÄÄHDYTYSJÄRJESTELMÄ</b>                              | LÄMMÖNVAIHDIN STAATTORI                        | Lämmönvaihdin tukkeutunut.                                      | 1095                |                                                | 8 EI                                         | EI                 |                                          | $\circ$                                      | $\circ$<br>$\Omega$                          | $\Omega$                 |
|                                                          |                                                | Lämmönvaihtimen vuoto.                                          | 7300                |                                                | 16 EI                                        | EI                 |                                          | $\circ$                                      | $\Omega$                                     | $\Omega$<br>$\Omega$     |
|                                                          |                                                |                                                                 |                     |                                                |                                              |                    |                                          |                                              |                                              |                          |
| .                                                        |                                                |                                                                 |                     |                                                |                                              |                    |                                          |                                              |                                              |                          |

Kuva 8. Kriittisyysanalyysin tiedonkeruulomake. (Kuva: Teppo Mutanen.)

#### 6.4 Kriittisyysanalyysin tulokset

Kriittisyysanalyysi antaa hyvän, tietoon perustuvan kuvan laitteiden kriittisyydestä ja siitä, mitä tulee kehittää. Kriittisyysanalyysin tuloksia tulkitessa tulee kuitenkin ottaa huomioon, että kaikkia vikamuotoja ei ole käytännössä esiintynyt, vaan ne perustuvat ammattilaisten arvioon mahdollisista vioista. Joidenkin vikamuotojen kohdalla on myös joutunut arvioimaan riskien vakavuuden pahimman mahdollisen seurauksen mukaan, joka nostaa riskilukua. En voi kuitenkaan liikaa korostaa, että niiden mahdollisuus on kuitenkin olemassa ja mitään kriittisyysanalyysin tuloksia ei tule vähätellä tai sivuuttaa.

Mika Häkkinen Caverion Industrialta suoritti analyysin. Simuloinnissa ei huomioitu suunniteltuja seisokkeja, vaan simulointi oletti tuotannon olevan käynnissä 24/7. Analyysistä saatiin tuloksena molempien laitosten käytettävyysja luotettavuusprosentit, kustannukset laitoksittain, molempien laitosten turpiinien ja generaattoreiden käytettävyys ja kustannukset, tuotannon menetyksen suurimmat riskikohteet, luotettavuuden suurimmat riskikohteet ja suurimpia korjauskuluja aiheuttavat riskikohteet. Analyysistä sai myös kohteille turvallisuuden riskiluvun, eli numeerisen arvon sen suhteen, kuinka ison turvallisuusriskin jokin vikamuoto aiheuttaa. Riskiluvun ollessa liian suuri täytyy

kohteelle tehdä toimenpiteitä. Mutta vaikka riskiluku olisi hyväksyttävällä tasolla, on kohde kuitenkin huomioitava. Myös ympäristöriskille on riskiluku, jonka kanssa tulee toimia siten, että toimenpiteitä on tehtävä riskiluvun ollessa liian suuri. Jos kummassakaan tapauksessa riskiluku on sietämättömällä tasolla, täytyy toimenpiteitä tehdä välittömästi. [22.]

Alla olevassa kuvassa 9 on molempien laitosten käytettävyys- ja luotettavuusprosentti. Käytettävyyden osalta prosentteja tulkitaan siten, että kummankin laitoksen osalta ne ovat käynnissä yli 95 prosenttia vuodesta. Luotettavuusprosentteja tulkitaan siten, että yli 40 prosentin todennäköisyydellä laitoksella ei ole kuukauden aikana vikaantumisia. Näissä prosenteissa on otettu huomioon kaikki laitoksilla olevat laitteet. Voidaan todeta, että laitosten käytettävyys ja luotettavuus on hyvä. [22.]

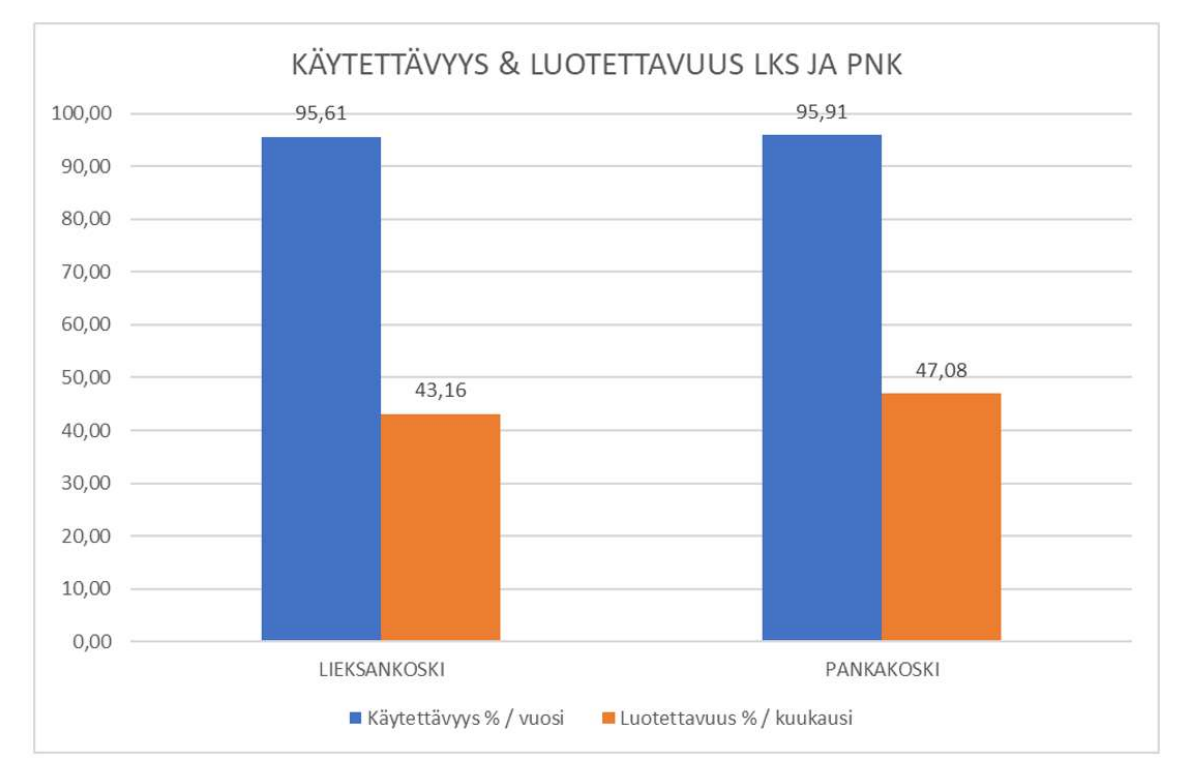

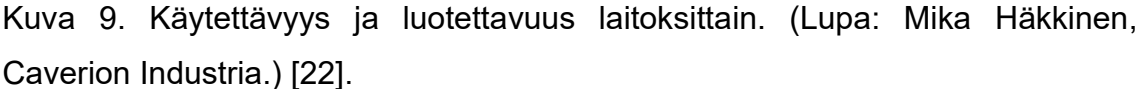

Kriittisyysanalyysin jatkotoimenpiteenä tulee tarkastella turvallisuus- ja ympäristöriskikohteet sekä tehdä tarvittavat muutokset, jotta riskejä aiheuttavaa vikaantumista ei tapahdu. Epäluotettavimpien ja epäkäytettävimpien kohteiden vikamuotoja tulee tarkastella siten, että onko esimerkiksi ennakkohuoltoohjelmaa tarvetta kehittää. Kriittisiä varaosia tulee myös tarkastella ja miettiä voidaanko vikaantumisia estää kriittisimmissä kohteissa esimerkiksi investoinneilla tai parannuksilla. [22.]

# 7 Pohdinta

Tässä opinnäytetyössä saavutettiin määritetyt työn tavoitteet mielestäni onnistuneesti. Keskustelimme toimeksiantajan kanssa työn tavoitteista ja sain vaikuttaa työn tekemiseen toteutuksen ja aikatauluttamisen suhteen pääosin itse. Toki kävimme toimeksiantajan kanssa keskustelua työn toteutuksen yhteydessä siitä, että toteutuuko työ toivottuun suuntaan. Uskon, että kyseinen menetelmä työn tekemisen suhteen kerrytti ammatillista osaamistani merkittävästi. Opin myös ymmärtämään paljon vesivoimalaitosten toiminnasta. Varsinkin varaosien kohdistaminen hierarkiaan toi kokemusta laitteiden ja laitoksen toiminnoista ja rakenteesta. Sekä perusteellinen perehdytys eri toimintoihin ja laitteisiin Mikko Arolan ja Taisto Partasen toimesta lisäsi tietouttani vesivoimalan toiminnasta todella paljon.

Koen myös, että toimeksiantaja sai hyötyä tästä opinnäytetyöstä varsinkin varaosavaraston käytön suhteen, koska varastot ovat nyt yhtenäistetty ja omaisuudenhallintajärjestelmässä on ajankohtaiset tiedot varaosien hyllypaikoista, eikä varastossa ole vanhentuneita varaosia sotkemassa käyttäjää.

# Lähteet

- 1. Järvinen, J. Lehtiö, T. 2017. Kunnossapito, tuotanto-omaisuuden hoitaminen. Helsinki: Kunnossapitoyhdistys Promaint ry.
- 2. Nuutamo, V. 2019. Kurssimateriaali. Kurssi: Kunnossapito.
- 3. PSK 6800. Laitteiden kriittisyysluokittelu teollisuudessa. 2008.
- 4. Huiskonen, J. 2001. Maintenance spare parts logistics: Special characteristics and strategic choices, International Journal of Production Economics. 71 (1–3), 125-133.
- 5. Metso Oy. 2020. Metson varastointipalvelu optimoi varaosavaraston. https://www.metso.com/fi/palvelut/valves-services-/metsonvarastointipalvelu-optimoi-varaosavaraston/. 22.4.2020.
- 6. Logistiikan maailma. 2020. ABC-analyysi. http://www.logistiikanmaailma.fi/huolintaterminaalit/varastointi/varastonohjaus/. 24.4.2020.
- 7. Kemijoki Oy. 2020. Vesivoiman tuotanto. https://www.kemijoki.fi/vesivoima/vesivoiman-tuotanto.html. 2.5.2020.
- 8. Vattenfall Oy. 2020. Sähkön tuottaminen vesivoimalla. https://www.vattenfall.fi/sahkosopimukset/tuotantomuodot/vesivoima/. 2.5.2020.
- 9. Pinja Oy. 2020. 5 vinkkiä kunnossapidon varastonhallintaan. https://bit.ly/3i2xs6P. 10.5.2020.
- 10. Six sigma. 2013. Viiden ässän kehitystyökalu. http://www.sixsigma.fi/fi/artikkelit/viiden-aessaen-kehitystyoekalu/. 2.11.2020.
- 11. Salmivuori, J. 2010. Vaihto-omaisuuden hallinta pk-yrityksessä. Jyväskylä: Kauppakamari.
- 12. NASA. 2013. Apollo program. Procedure for Failure Mode, Effects, and Criticality Analysis (FMECA). https://ntrs.nasa.gov/archive/nasa/casi.ntrs.nasa.gov/19700076494.pdf. 17.5.2020.
- 13. Kunnossapito menestystekijä. 2020. Yleistä kunnossapidon tietojärjestelmistä. http://www03.edu.fi/oppimateriaalit/kunnossapito/perusteet\_4-1\_yleista\_kunnossapidon\_tietojarjestelmista.html. 18.5.2020.
- 14. Sääksvuori, A. Immonen, A. 2002. Tuotetiedon hallinta PDM. Jyväskylä: Antti sääksvuori.
- 15. Vincit Oyj. 2019. Tehokas elinkaaren hallinta modernin toiminnanohjausjärjestelmän neljä tärkeää ominaisuutta. https://www.vincit.fi/fi/tehokas-elinkaarenhallinta-modernitoiminnanohjausjarjestelma/. 18.6.2020.
- 16. Mäki, P. Kunnossapitomateriaalien nimikkeistöohje. ABB. 2012.
- 17. Vazquez-Briseno, M. Hirata, F. De Dios Sanchez-Lopez, J. Jimenez-Garcia, E. Navarro-Cota, C. Nieto-Hipolito, J. 2012. Using RFID/NFC and QR-Code in Mobile Phones to Linkthe Physical and the Digital World. http://www.intechopen.com/books/interactive-multimedia/using-rfid-nfc-andqr-code-in-mobile-phones-to-link-the-physical-and-the-digital-world. 22.6.2020.
- 18. Partanen, T. 2020. Opinnäytetyön teoria. Teppo.Mutanen@edu.karelia.fi 26.6.2020.
- 19. Häkkinen, M. Ohje kriittisyysluokitteluun. Caverion Oy. 2020.
- 20. QR-koodi generaattori. 2020. www.the-qrcode-generator.com. 2.10.2020.
- 21. Piirainen, A. 2007. Riski Riskin tunnistaminen ja hallitseminen. Quality knowhow Karjalainen Oy. http://www.qk-karjalainen.fi/fi/artikkelit/riski-riskintunnistaminen-ja-hallitseminen/. 2.11.2020.
- 22. Häkkinen, M. Kriittisyysanalyysin tulokset. Caverion Oy. 2020 .
- 23. Caverion Industria. Caverion Teollisuus 2020 (Powerpoint-esitys). Caverion Oy. 2020.
- 24. Ojala, R. 2020. Kommentit. Teppo.Mutanen@edu.karelia.fi 14.12.2020.
- 25. Lamminmäki, H-P. 2020. Onko OK?. Teppo.Mutanen@edu.karelia.fi 14.12.2020.